译文

# **TC78B009FTG**

本资料是为了参考的目的由原始文档翻译而来。 使用本资料时,请务必以原始文档及其关联的最新 东芝信息为准,并遵守该等原始文档和东芝信息。

原本: "TC78B009FTG" 2020-3-9

翻译日: 2020-3-9

CDMOS 线性集成电路硅单片

# **TC78B009FTG**

三相无刷电机无传感器 PWM 预驱动器

## **1.** 概述

TC78B009FTG是一款用于无传感器无刷电机的三相PWM斩波预驱动器。 可以通过选择 PWM 占空比、模拟电压和 I 2C 来控制电机转速。

集成了非易失性存储器(NVM),它可以根据电机和使用方向进行设置, 而且无需外部微型计算机即可实现闭环转速控制功能。TC78B009FTG 与 六个外部 MOSFET 逆变器一起驱动具有宽输出范围的无传感器无刷电机。

## **2.** 应用

风扇、泵、便携式真空电机

## **3.** 特点

- 无传感器 PWM 驱动器
- **●** 适用三角形或 Y 型接法的电机
- 工作电压: 5.5 到 27V(绝对最大额定值: 30V)
- 内置高低边 N MOSFET 预驱动器
- 8 种可选的门驱动电流
- 具有调速曲线的内置闭环转速控制
- 通过模拟电压、PWM 占空比或 I2C 控制电机转速
- 用于各种设置的串行接口(I2C)
- 待机模式(通过 STBY 引脚)
- 电流监视输出(PHBF 引脚)
- CW/CCW 控制(CWCCW 引脚)
- 刹车控制引脚(BRAKE 引脚)
- 转速输出(FG 引脚)
- 异常检测输出(ALERT 引脚)
- 热关断(TSD)
- 欠电压锁定(UVLO)
- 电荷泵低压检测(CPVSD)
- 输出电流限制(OCP)
- 过流检测(ISD)
- 堵转保护
- 小型 QFN36 封装

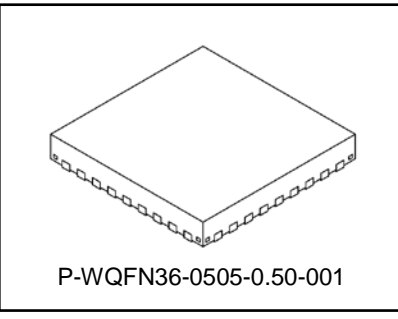

重量:0.06 g(典型值)

## **4.** 方块图

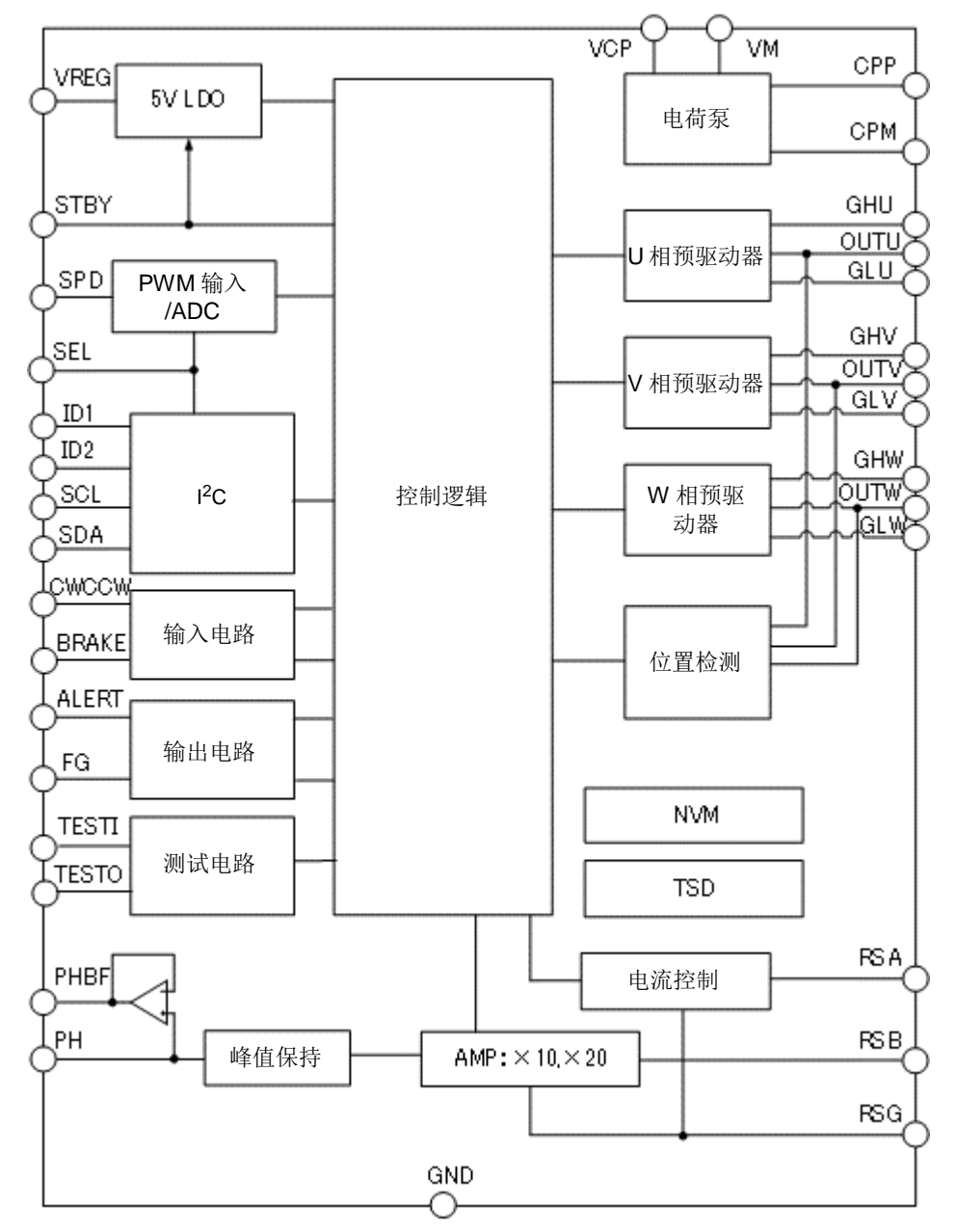

注:出于解释目的,可能忽略或简化部分功能块,电路或常数。

图 **4.1** 方块图

## **5.** 引脚分配

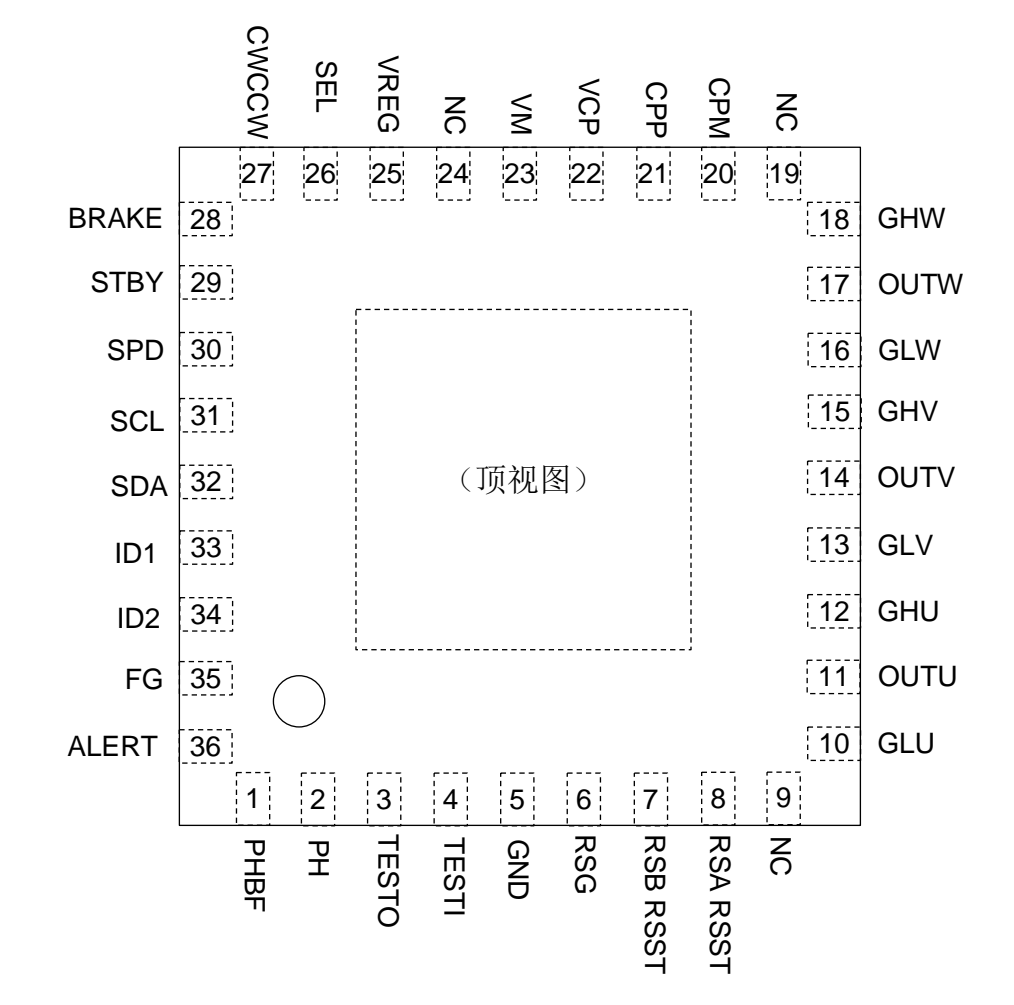

图 **5.1** 引脚分配

## **6.** 引脚描述

表 **6.1** 引脚描述

| 引脚编号           | 引脚名称            | 输入/输出                    | 引脚描述                      |
|----------------|-----------------|--------------------------|---------------------------|
| 1              | <b>PHBF</b>     | <b>OUT</b>               | 输出电流监视器的输出引脚              |
| $\overline{c}$ | PН              |                          | 峰值保持设置引脚                  |
| 3              | <b>TESTO</b>    | $\overline{\phantom{0}}$ | TEST 输出引脚                 |
| 4              | <b>TESTI</b>    |                          | TEST 引脚                   |
| 5              | <b>GND</b>      |                          | GND 引脚                    |
| 6              | <b>RSG</b>      |                          | GND 侧分流电阻的连接引脚            |
| $\overline{7}$ | <b>RSB</b>      | IN                       | 输出电流监视器的输入引脚              |
| 8              | <b>RSA</b>      | IN                       | 输出电流控制的输入引脚               |
| 9              | <b>NC</b>       |                          | 未连接引脚                     |
| 10             | GLU             | <b>OUT</b>               | U相低侧 FET 门驱动的输出引脚         |
| 11             | <b>OUTU</b>     | IN                       | U 相电机连接的输入引脚              |
| 12             | GHU             | OUT                      | U相高侧 FET 门驱动的输出引脚         |
| 13             | GLV             | <b>OUT</b>               | V相低侧 FET 门驱动的输出引脚         |
| 14             | <b>OUTV</b>     | IN                       | V相电机连接的输入引脚               |
| 15             | <b>GHV</b>      | <b>OUT</b>               | V相高侧 FET 门驱动的输出引脚         |
| 16             | GLW             | OUT                      | W 相低侧 FET 门驱动的输出引脚        |
| 17             | <b>OUTW</b>     | IN                       | W 相电机连接的输入引脚              |
| 18             | <b>GHW</b>      | OUT                      | W 相高侧 FET 门驱动的输出引脚        |
| 19             | <b>NC</b>       |                          | 未连接引脚                     |
| 20             | <b>CPM</b>      |                          | 在电荷泵的负侧泵送电容的连接引脚          |
| 21             | <b>CPP</b>      |                          | 在电荷泵的正侧泵送电容的连接引脚          |
| 22             | <b>VCP</b>      |                          | 电荷泵积聚电容的连接销               |
| 23             | <b>VM</b>       |                          | 电源引脚                      |
| 24             | NC              |                          | 未连接引脚                     |
| 25             | <b>VREG</b>     | $\overline{\phantom{0}}$ | 5V 基准电压的输出引脚              |
| 26             | <b>SEL</b>      | IN                       | 选择转速控制命令的输入引脚             |
| 27             | <b>CWCCW</b>    | ${\sf IN}$               | 选择旋转方向的输入引脚               |
| 28             | <b>BRAKE</b>    | IN                       | 制动输入引脚                    |
| 29             | <b>STBY</b>     | IN                       | 待机输入引脚                    |
| 30             | <b>SPD</b>      | IN                       | 转速控制命令的输入引脚               |
| 31             | SCL             | IO                       | I <sup>2</sup> C 通信的时钟线引脚 |
| 32             | <b>SDA</b>      | IO                       | I <sup>2</sup> C 通信的数据线引脚 |
| 33             | ID <sub>1</sub> | IN                       | 从设备地址设置1的输入引脚             |
| 34             | ID <sub>2</sub> | IN                       | 从设备地址设置2的输入引脚             |
| 35             | FG              | <b>OUT</b>               | 转速的输出引脚                   |
| 36             | <b>ALERT</b>    | OUT                      | 异常检测的输出引脚                 |

## **7. I/O** 等效电路

出于解释目的,可能简化等效电路图或忽略其中的一部分。

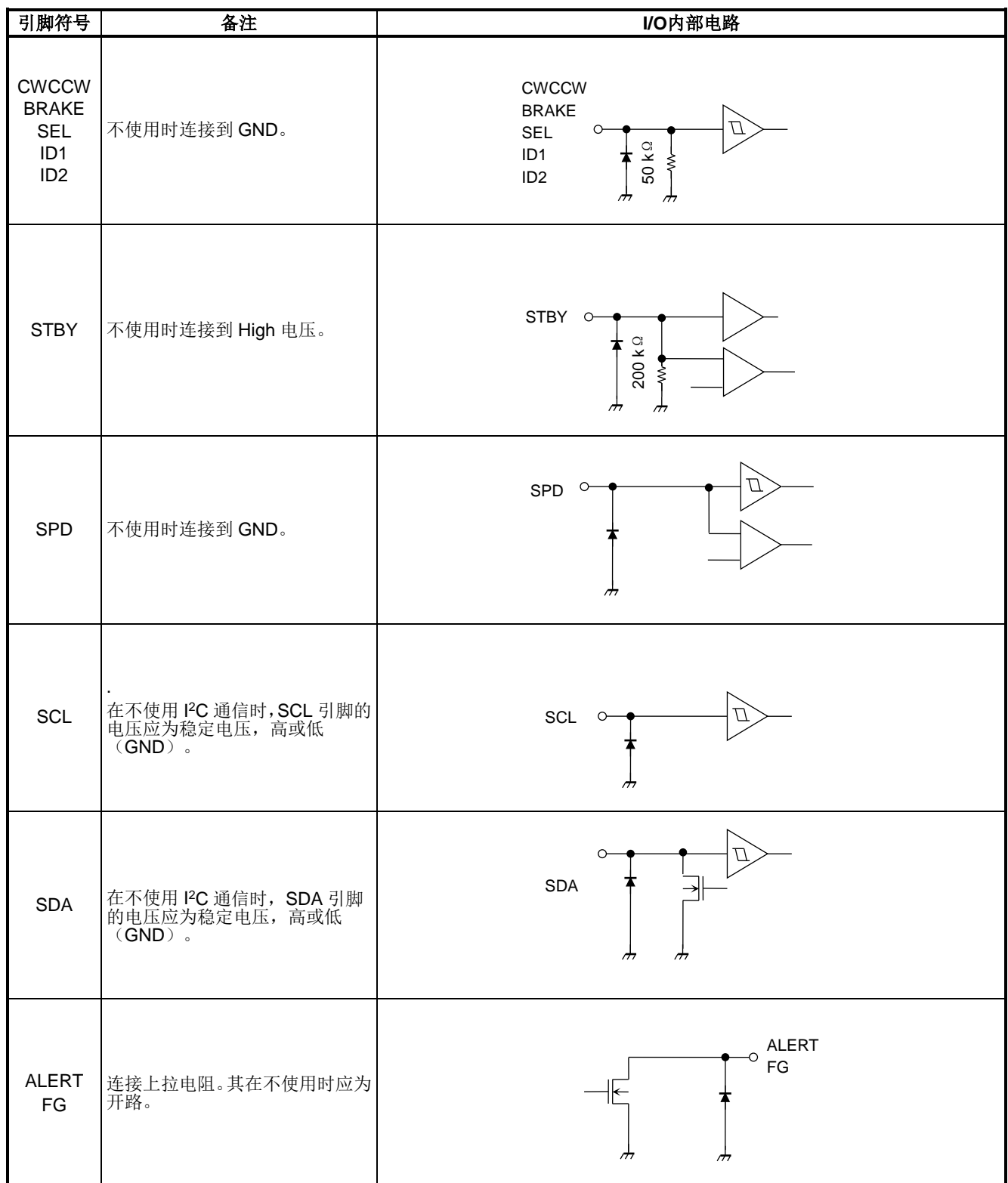

## TC78B009FTG

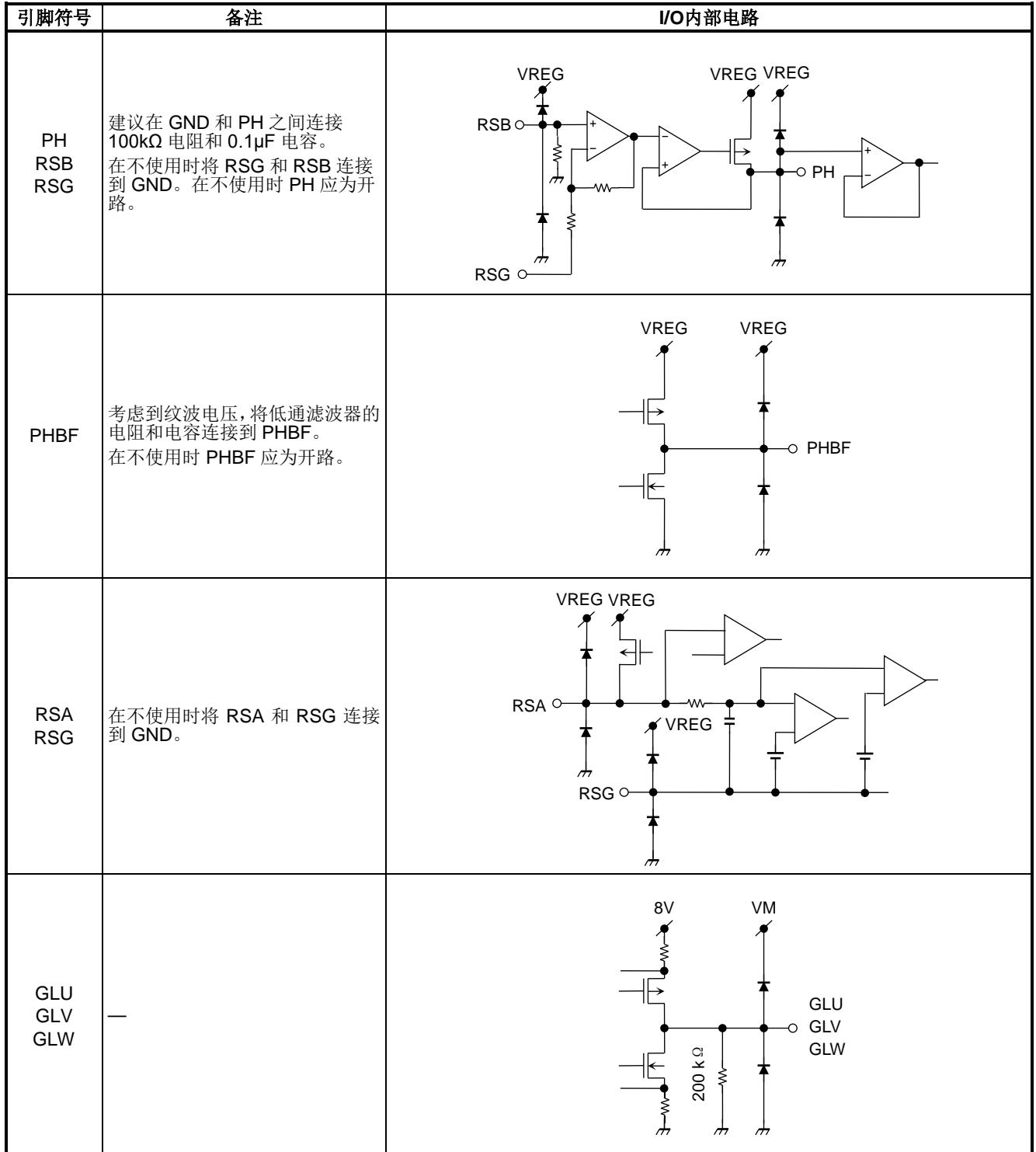

## TC78B009FTG

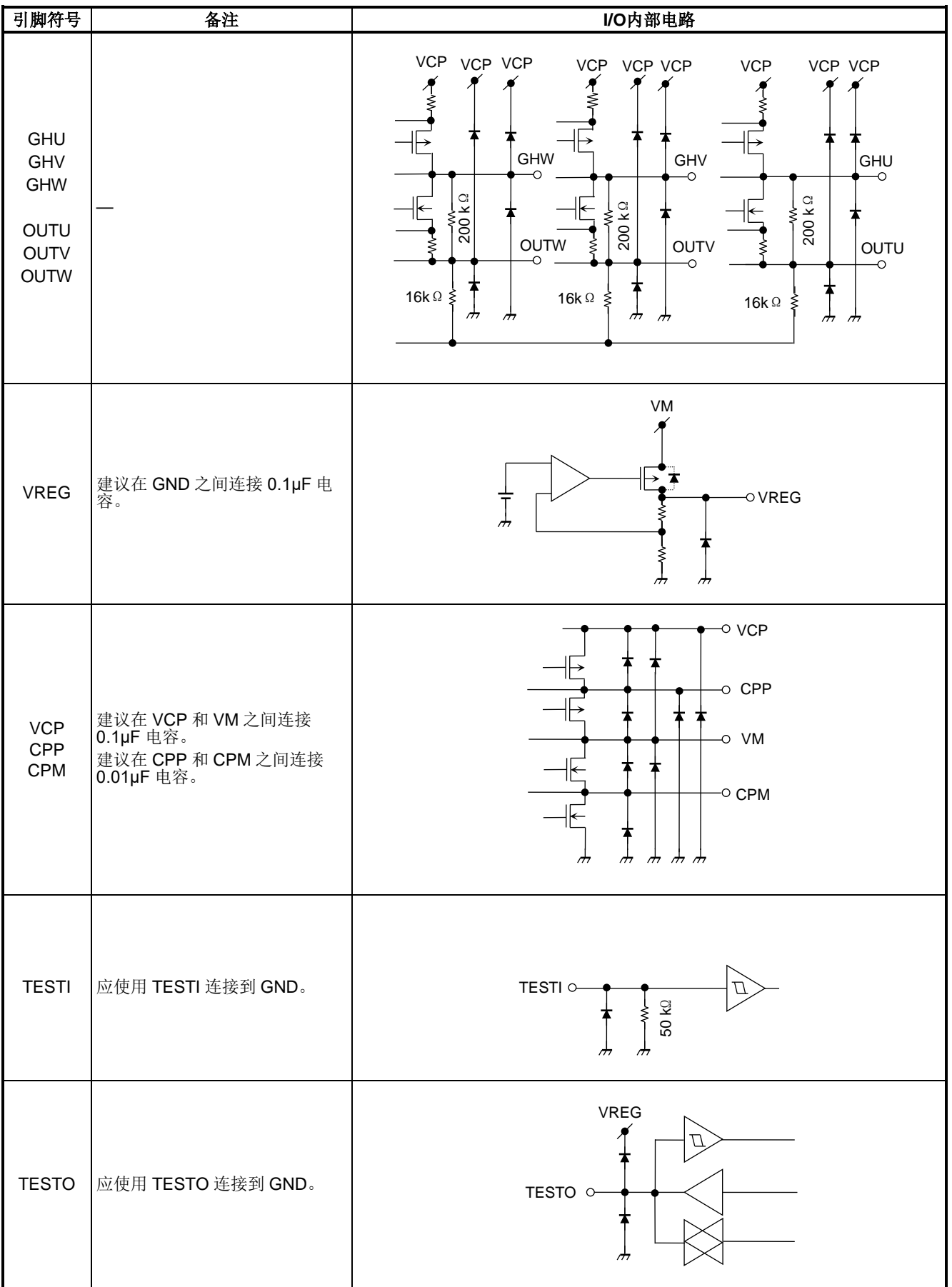

7 2020-03-09

### **8.** 功能描述

#### **8.1.** 基本运行

此 IC 可以在没有霍尔传感器的情况下驱动 3 相无刷电机。集成了非易失性存储器(NVM), 它可以根据电机和 使用方向进行设置,而且无需外部微型计算机即可实现闭环转速控制功能。待机模式可降低空闲时的功耗。

上电后,如果 STBY 引脚被禁用, IC 从 NVM 读取参数并将其存储到寄存器中。之后, IC 进入制动顺序并进入 空闲模式。当设置转速控制命令时,IC 按启动顺序启动电机。当停止转速控制命令时,IC 停止电机。 当检测到异常情况时,IC 进入错误模式,并在重启时间过后自动重启。在错误模式下,如果转速控制命令停止, IC 将进入空闲模式。

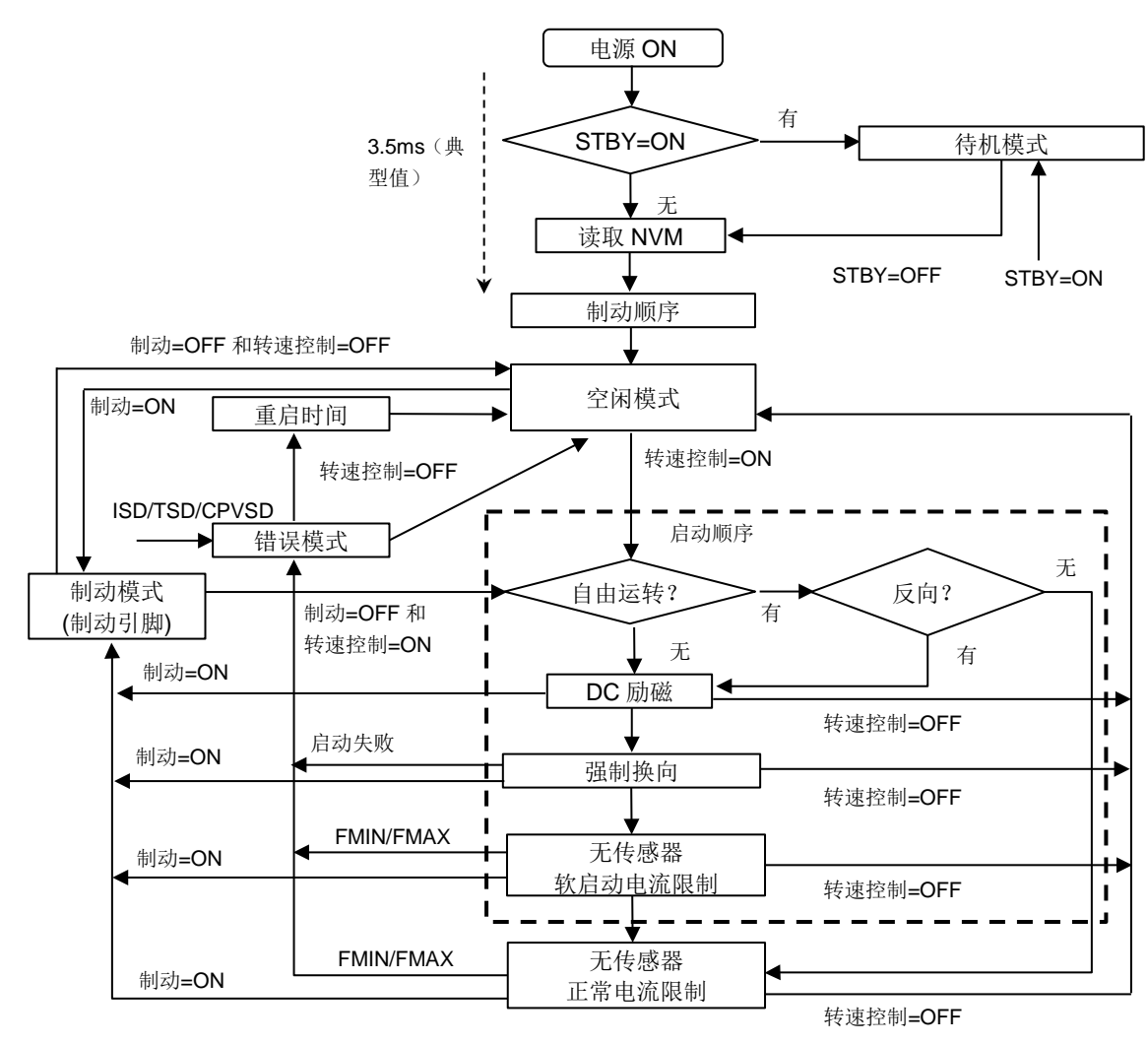

图 **8.1** 基本运行流程图

### 8.1.1. 待机模式

待机模式可以通过 STBY 引脚启用。在待机模式下,每个输出引脚 OFF (Hi-Z 状态), 并清除每个错误状态。 切然反义;列起是 D.D. 新格兰。国际政策、产业、产业、产业、企业、企业、产业协会、商业、商家、企业 =Low 和转速控制命令=0。

此外,当正常操作状态被进入待机模式时,待机模式条件需要 100ms 或更长时间。

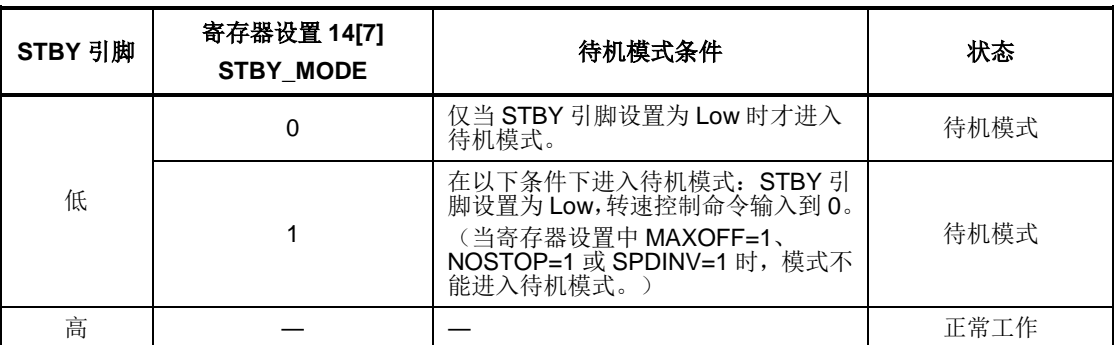

### 表 **8.1** 进入待机模式的条件

### 制动顺序

制动顺序的周期和功能由寄存器设置。外部 FET 状态由寄存器设置。

#### 表 **8.2** 制动顺序周期设置

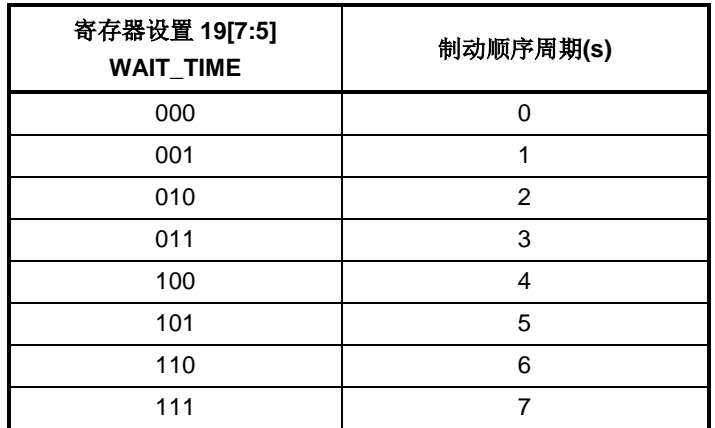

#### 表 **8.3** 制动顺序的外部 **FET** 状态设置

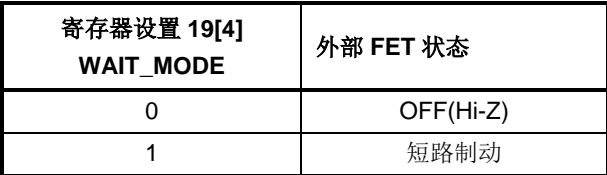

表 **8.4** 制动顺序后的状态

| 寄存器设置 19[3]<br><b>WAIT CON</b> | 状态                                                                                                    |
|--------------------------------|----------------------------------------------------------------------------------------------------|
|                                | 经过制动顺序周期后, WAIT_MODE 的外部 FET 状态被释放, 并进入空闲<br>模式。                                                      |
|                                | 经过制动顺序周期后, 保持 WAIT_MODE 的外部 FET 状态的制动顺序。<br>在转速控制命令后, 顺序进入启动顺序而不通过空闲模式进入。<br>(在制动顺序周期 <b>= 0s</b> 禁用) |

### 8.1.3. 空闲模式

当转速控制命令在正常旋转或错误停止模式下停止时,IC 进入空闲模式。 在空闲模式下,所有外部 FET 关闭。当检测到转速控制命令时,IC 进入启动顺序。

#### 8.1.4. 启动顺序

在设置转速控制命令后,如果电机停止或反向旋转,IC 进入无传感器步骤,通过第一 DC 励磁、第二 DC 励磁 和强制换向步骤驱动电机。

第一和第二 DC 励磁的周期以及强制换向频率可以单独设置。

在设置转速控制命令后,如果电机正向自由旋转,IC 将直接进入无传感器步骤。

检测电机自由旋转的最小频率取决于强制换向频率。

表 **8.5** 第一 **DC** 励磁周期

| 寄存器设置 20[4:3]<br><b>PreTIP</b> | 第一DC 励磁周期 |
|--------------------------------|-----------|
| 00                             |           |
| 01                             | 0.2       |
| 10                             | 0.5       |
|                                | 1.0       |

#### 表 **8.6** 第二 **DC** 励磁周期

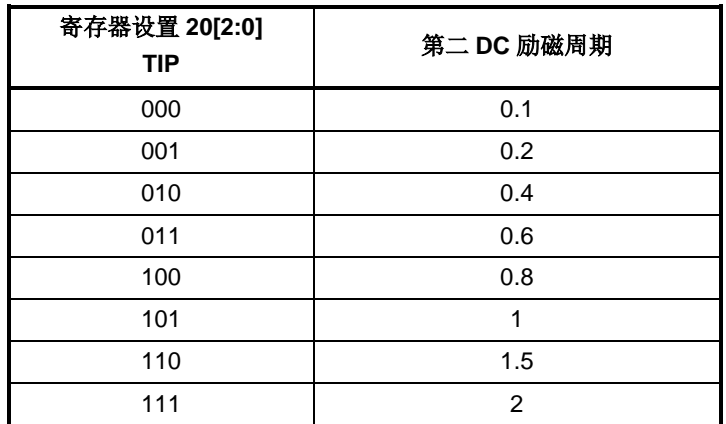

| 寄存器设置 21[1:0]<br><b>FST</b> | 电角频率      | 自由旋转检测时间<br>(电角频率) |
|-----------------------------|-----------|--------------------|
| 00                          | $1.6$ Hz  | 200ms (5Hz)        |
| 01                          | $3.2$ Hz  | 100ms (10Hz)       |
| 10                          | $6.4$ Hz  | 50ms (20Hz)        |
|                             | $12.8$ Hz | 25ms (40Hz)        |

表 **8.7** 强制换向频率

#### 表 **8.8** 自由旋转检测时位置检测比较器的滞后电压

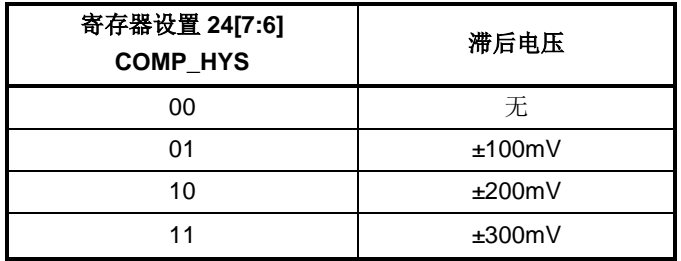

#### 8.1.5. 输出电流限制**(OCP)**

此 IC 具有输出电流限制功能, 以控制流向电机的电流。电机电流由外部分流电阻检测, 检测到的电压输入 RSA 引脚。当 RSA 引脚的电压达到或超过输出限流电路的阈值电压 VOC 时,IC 关闭外部 FET 的高侧以限制电机电 流。在每个 PWM 周期中都会释放此限制。

输出电流限制[A]=VOC/分流电阻的电阻

输出电流限制在进入无传感器步骤后从启动电流限制移动到正常电流限制。 此外,输出电流限制功能还具有数字噪声滤波器和模拟噪声滤波器,以避免噪声引起的故障。

#### 表 **8.9** 正常电流限制(**VOC**)设置

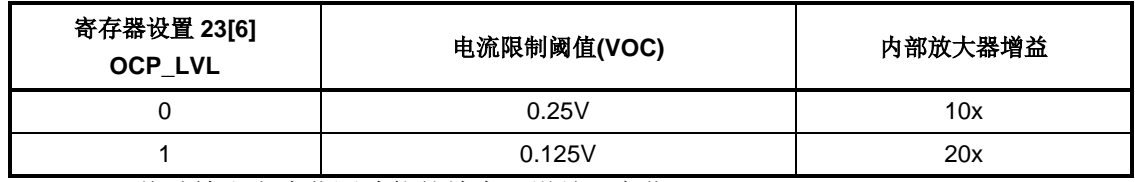

▪VOC 值随输出电流监测功能的放大器增益而变化。

#### 表 **8.10** 启动电流限制设置

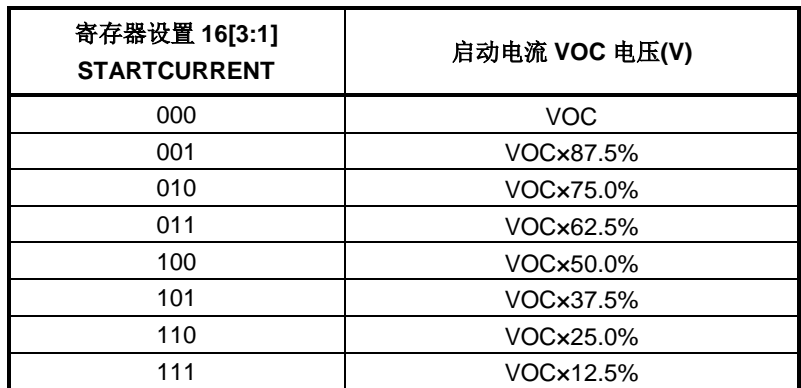

| 寄存器设置 15[1:0]<br><b>OCPMASK</b> | OCP 数量<br><b>CLK</b> | <b>OCP</b><br>滤波器时间 | ISD 数量<br><b>CLK</b> | <b>ISD</b><br>滤波器时间 |
|---------------------------------|----------------------|---------------------|----------------------|---------------------|
| 00                              |                      | 无                   |                      | 83 ns               |
| 01                              |                      | 500 ns              | 5                    | 583 ns              |
| 10                              | 6                    | 666 ns              |                      | 750 ns              |
|                                 |                      | 750 ns              |                      | 833 ns              |

表 **8.11** 数字滤波器(**OCP**、**ISD**)周期设置

**▪OCP** 滤波器时间随 **ISD** 滤波器时间而变化。

#### 表 **8.12 RSA** 引脚的模拟滤波器设置

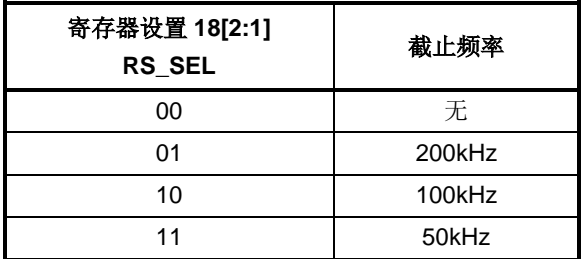

### 表 **8.13 OCP** 功能的启用**/**禁用设置

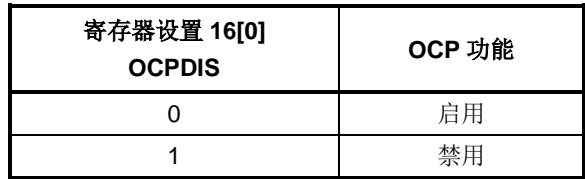

#### 8.1.6. 软启动

启动顺序以软启动方式运行,以防止冲击电流。

软启动从 0%逐渐增加输出占空比,直到输出电流达到启动电流。如果启用转速控制限制,则根据软启动占空比 变化限制的寄存器设置来提高占空比转速。如果禁用转速控制限制,则软启动时的占空比增加转速限制为 8 计数 /2.7ms。

进入无传感器步骤后,启动电流限制移动到正常电流限制。等待时间从 0 到 699ms 后,移动加转速每 350ms 由 SS\_UP\_SEL 确定的电流值上升到由 SS\_ADD\_SEL 寄存器设置的电流值。但是, 当 SS\_ADD\_SEL 电流值 超过输出电流限制时,它不会超过输出电流限制值,并且输出电流限制值是设定值。

如果电机处于自由旋转状态,则电机开始以无传感器(正常电流限制)步骤旋转,而不进入启动顺序。此旋转中 的初始输出占空比取决于最大转速设置。

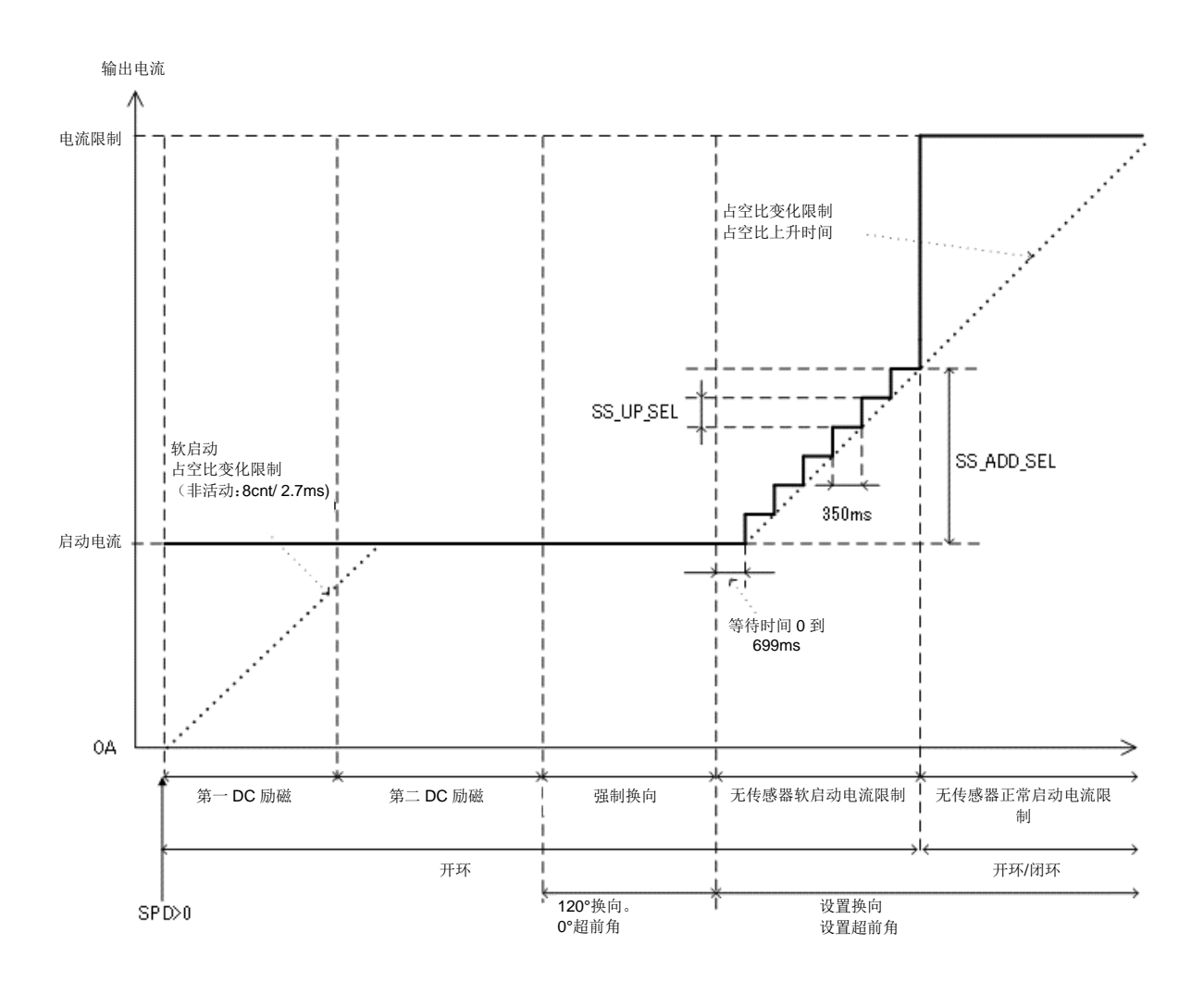

图 **8.2** 启动时输出电流限制设置

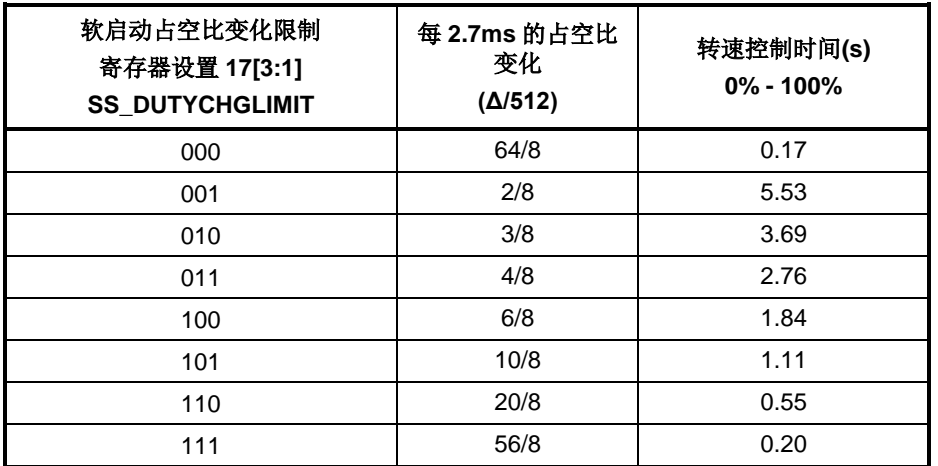

#### 表 **8.14** 软启动占空比变化限制设置

表 **8.15 SS\_ADD\_SEL** 寄存器控制

| 寄存器设置 17[7:6]<br><b>SS_ADD_SEL</b> | SS_ADD_SEL 电流(A)                                         |
|------------------------------------|----------------------------------------------------------|
| 00                                 | 启动电流限制设定值+{(输出电流限制电路的基准电压 Voc/分流电阻) ×0%}(=启动电流限<br>制设定值) |
| 01                                 | (输出电流限制电路的基准电压 Voc/分流电阻) ×30%}<br>启动电流限制设定值+{            |
| 10                                 | (输出电流限制电路的基准电压 Voc/分流电阻) ×40%}<br>启动电流限制设定值+{            |
|                                    | (输出电流限制电路的基准电压 Voc/分流电阻) ×50%}<br>启动电流限制设定值+{            |

#### 表 **8.16 SS\_UP\_SEL** 寄存器设置

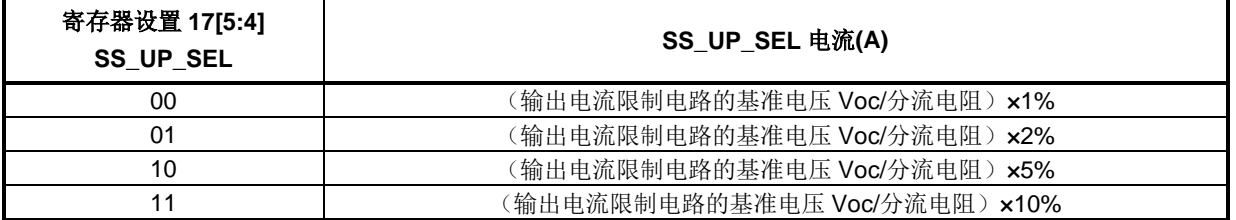

#### 表 **8.17** 当电机从自由旋转状态开始旋转时,初始输出占空比由最大转速设置确定

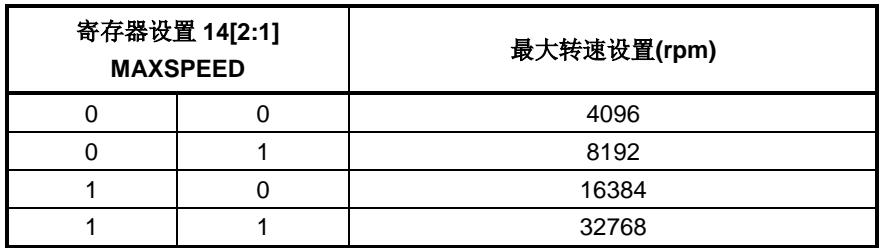

- 当电机从自由旋转状态开始旋转时,初始输出占空比由最大转速设置确定(MAXSPEED)。 初始输出占空比=检测到的旋转计数/最大转速/2
	- 示例:

如果设置为 MAXSPEED=1,0,则最大转速为 16384rpm。

当启动时检测到 3000rpm 旋转时, 初始输出占空比为 3000/16384/2=9.2%。

### 8.1.7. 转速控制

在无传感器步骤中,通过限制输出占空比变化来控制电机转速。 转速控制通过占空比变化限制和占空比上升时间进行设置。

### 表 **8.18** 占空比上升时间的寄存器设置

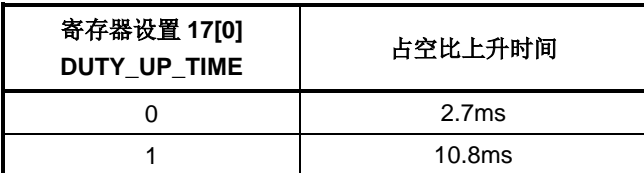

#### 表 **8.19** 占空比变化限制的寄存器设置

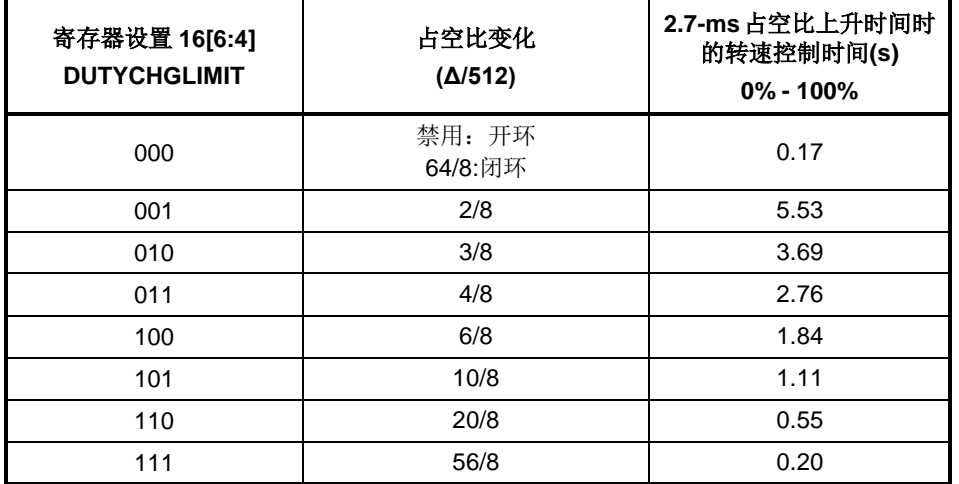

#### 表 **8.20** 转速控制的设置描述

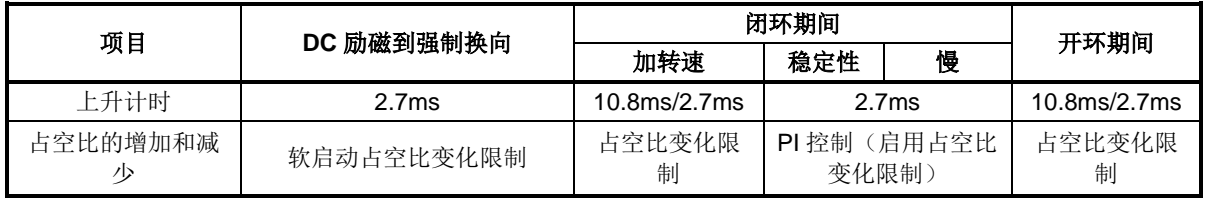

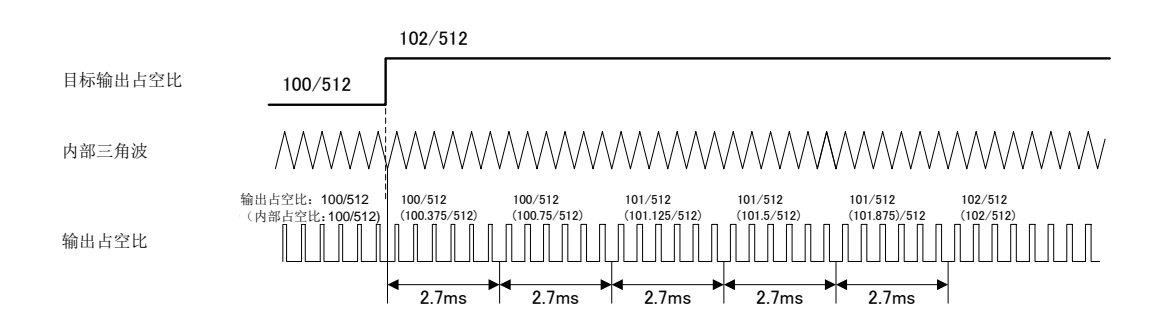

### 图 **8.3** 占空比变化量(**3/8**)下的输出占空比变化定时示例:占空比变化限制**= 010**

### 8.1.8. 电流监视器输出 (PHBF)

通过放大外部分流电阻检测到的 RSB 引脚电压,并将其转换为具有峰值保持电路的直流电平,可以从 PHBF 引 脚监测电机的输出电流。

PH 引脚的峰值保持常数 C1 为 0.1μF, R2 为 100kΩ。

考虑到 PHBF 引脚的纹波电压,应连接低通滤波器 C2 和 R3。

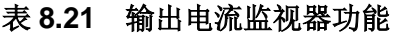

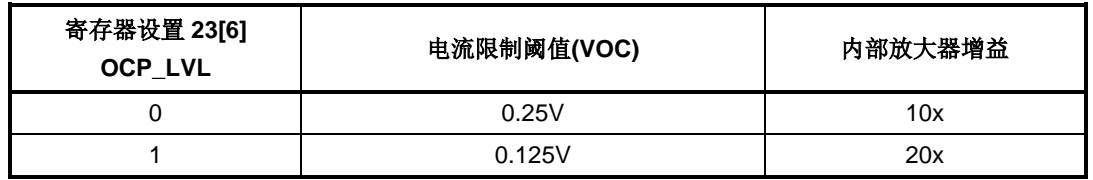

・ 内部放大器的增益与 VOC 相对应。(表 8.21 与表 8.9 相同。)

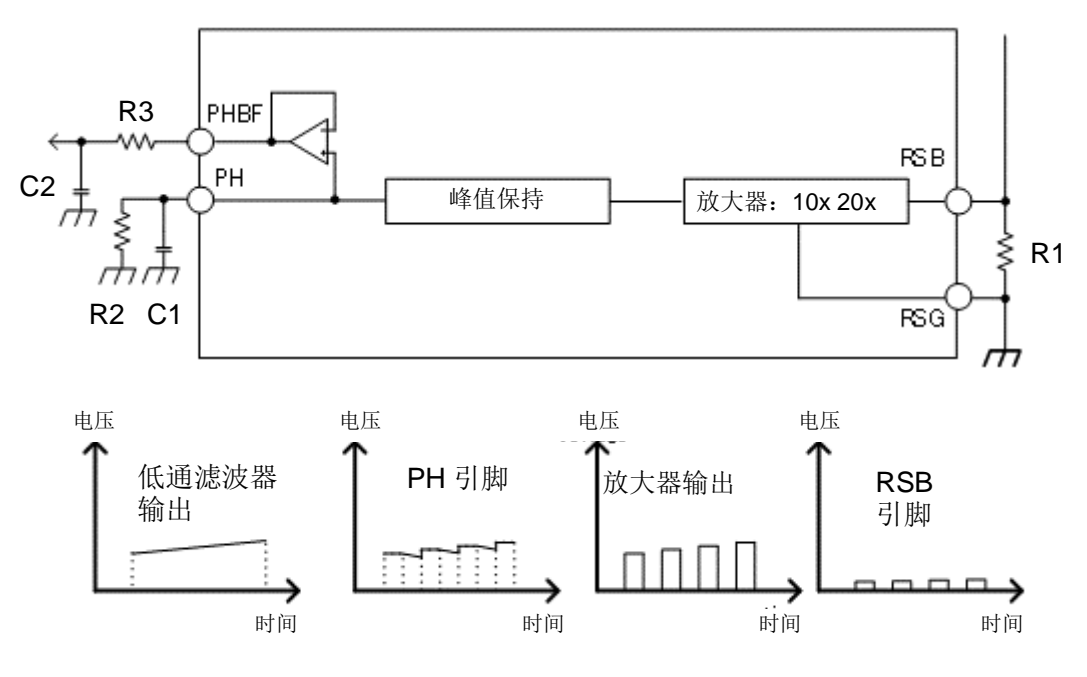

图 **8.4** 输出电流监视功能

#### 8.1.9. 换向方法和超前角控制

换向角和超前角由寄存器设置控制。换向角可在 120°、135°、142.5°、150°之间选择。此外,当选择软开关时, 在开关换向时占空比逐渐变化。根据电机的特点,通过调整各换向方法和超前角的设置来改变效率和噪声。 此外,超前角设置有限制。在120°换向的情况下,超前角可以设置为 0°到 30°。但是在135°换向的情况下,超 前角的设置为从 0°到 22.5°,因此大于 22.5°的设置也为 22.5°。但是在 142.5°和 150°换向的情况下,超前角的 设置为从 0°到 15°, 因此大于 15°的设置也为 15°。

| 寄存器设置 22[7]<br><b>SLOP</b> | 寄存器设置 22[6:5]<br><b>LAP</b> | 软开关 | 换向角           |
|----------------------------|-----------------------------|-----|---------------|
|                            | 00                          | 无   | $120^\circ$   |
| 0                          | 01                          | 有   | $135^\circ$   |
|                            | 10                          | 有   | $150^\circ$   |
|                            | 11                          | 有   | $142.5^\circ$ |
|                            | 00                          |     | $120^\circ$   |
|                            | 01                          | 无   | $135^\circ$   |
|                            | 10                          |     | $150^\circ$   |
|                            | 11                          |     | $150^\circ$   |

表 **8.22** 换向方法设置

|              | 寄存器设置<br>21[1:0]<br><b>FST</b> |    |                               | 转速(电角)                     |                                 |                                 |                                   |               |
|--------------|--------------------------------|----|-------------------------------|----------------------------|---------------------------------|---------------------------------|-----------------------------------|---------------|
| 寄存器设         |                                |    | $0$ Hz $<$ f<br>$\leq 100$ Hz | 100Hz < f<br>$\leq$ 200Hz  | 200Hz < f<br>$\leq$ 300Hz       | 300Hz < f<br>$\leq 400$ Hz      | $400$ Hz < f<br>$\leq 500$ Hz     | 500Hz < f     |
| 置<br>21[7:4] | 00                             | 减速 | $0$ Hz $<$ f<br>≤50Hz         | $50Hz < f \leq$<br>150Hz   | 150 Hz $<$ f<br>$\leq$ 250Hz    | $250$ Hz $<$ f<br>$\leq$ 350Hz  | $350$ Hz $\lt$ f<br>$\leq 450$ Hz | $450$ Hz < f  |
| LA           | 01<br>10                       | 加速 | $0$ Hz < f<br>≤200Hz          | 200Hz < f<br>$\leq 400$ Hz | 400 Hz $<$ f<br>$\leq 600$ Hz   | $600$ Hz $<$ f<br>$\leq$ 800Hz  | $800$ Hz $<$ f<br>$\leq$ 1kHz     | $1$ kHz < f   |
|              | 11                             | 减速 | $0$ Hz $<$ f<br>≤100Hz        | 100Hz < f<br>$\leq$ 300Hz  | $300$ Hz $<$ f<br>$\leq 500$ Hz | $500$ Hz $<$ f<br>$\leq 700$ Hz | $700$ Hz $<$ f<br>$\leq 900$ Hz   | 900Hz < f     |
| 0000         | 0                              |    | $0^{\circ}$                   |                            |                                 |                                 |                                   |               |
| 0001         | 1                              |    | $3.75^\circ$                  |                            |                                 |                                 |                                   |               |
| 0010         | $\overline{c}$                 |    | $7.5^\circ$                   |                            |                                 |                                 |                                   |               |
| 0011         | 3                              |    | $11.25^\circ$                 |                            |                                 |                                 |                                   |               |
| 0100         | 4                              |    | $15^{\circ}$                  |                            |                                 |                                 |                                   |               |
| 0101         | 5                              |    | 18.75°                        |                            |                                 |                                 |                                   |               |
| 0110         | 6                              |    |                               |                            |                                 | $22.5^\circ$                    |                                   |               |
| 0111         | $\overline{7}$                 |    |                               |                            |                                 | $26.25^\circ$                   |                                   |               |
| 1000         | 8                              |    |                               |                            |                                 | $30^\circ$                      |                                   |               |
| 1001         | 9                              |    | $7.5^\circ$                   | $15^{\circ}$               | $15^{\circ}$                    | $15^{\circ}$                    | 18.75°                            | $22.5^\circ$  |
| 1010         | 10                             |    | $7.5^\circ$                   | $7.5^\circ$                | $15^{\circ}$                    | $15^{\circ}$                    | $18.75^\circ$                     | $22.5^\circ$  |
| 1011         | 11                             |    | $0^{\circ}$                   | $3.75^\circ$               | $7.5^\circ$                     | $11.25^\circ$                   | $15^{\circ}$                      | $18.75^\circ$ |
| 1100         | 12                             |    | $3.75^\circ$                  | $7.5^\circ$                | $11.25^\circ$                   | $15^{\circ}$                    | $18.75^\circ$                     | $22.5^\circ$  |
| 1101         | 13                             |    | $7.5^\circ$                   | $11.25^\circ$              | $15^{\circ}$                    | 18.75°                          | $22.5^\circ$                      | 26.25°        |
| 1110         | 14                             |    | $11.25^\circ$                 | 15°                        | 18.75°                          | $22.5^\circ$                    | 26.25°                            | $30^\circ$    |
| 1111         | 15                             |    | $3.75^\circ$                  | $11.25^\circ$              | $18.75^\circ$                   | 26.25°                          | $30^\circ$                        | $30^\circ$    |

表 **8.23** 超前角设置

120°换向

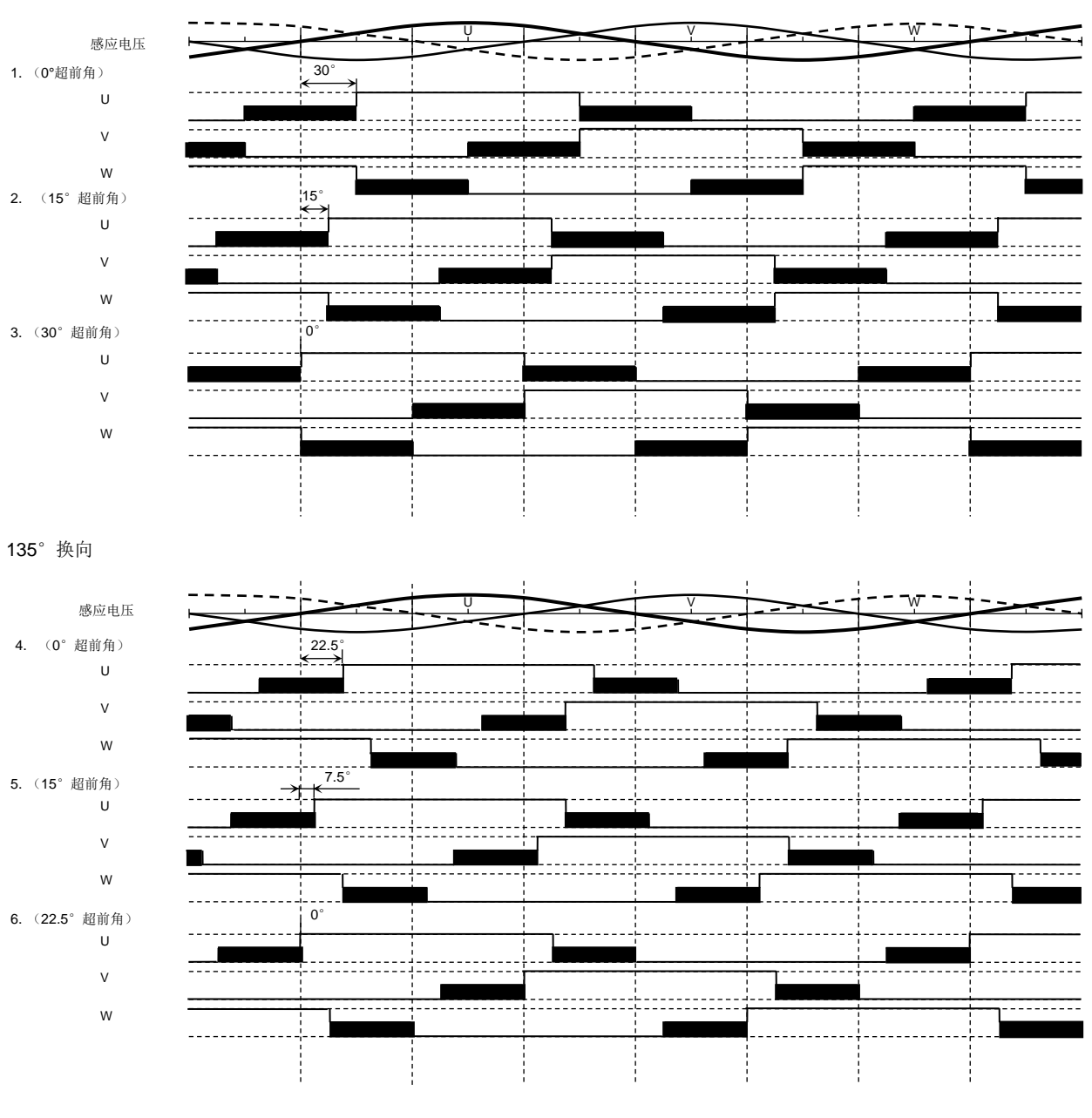

**OFF** (Hi-Z)期间

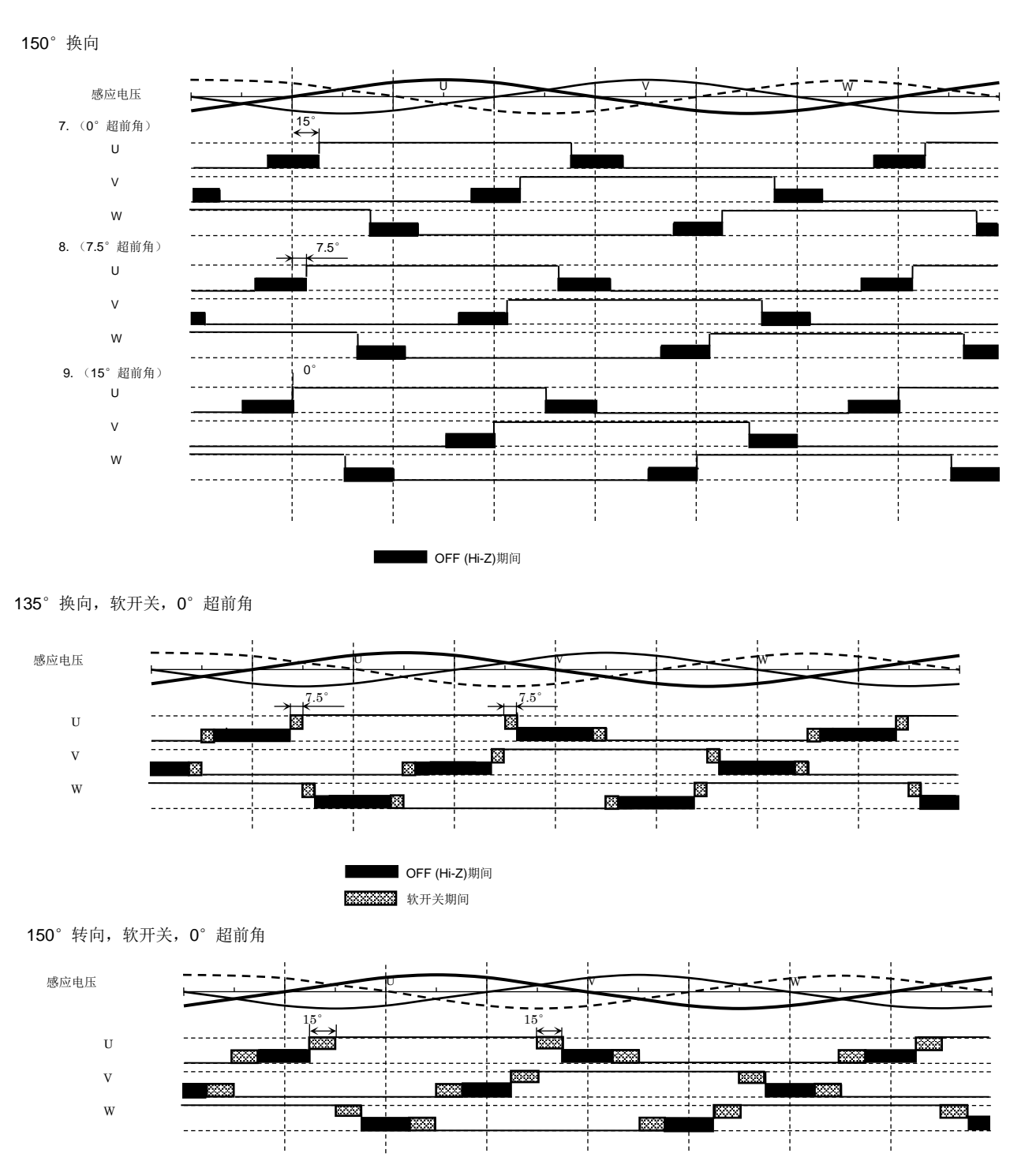

**OFF** (Hi-Z)期间

效果效果 软开关期间

图 **8.5** 换向波形的时序图

### 8.1.10. 旋转方向

旋转方向由 CWCCW 引脚和寄存器设置决定。

| 寄存器设置 14[6]<br><b>DIR</b> | 寄存器设置状态 | CWCCW 引脚 | 方向         |
|---------------------------|---------|----------|------------|
|                           | 极性反转禁用  | 低        | <b>CW</b>  |
|                           |         | 高        | <b>CCW</b> |
|                           | 极性反转启用  | 低        | <b>CCW</b> |
|                           |         | 高        | CW         |

表 **8.24** 旋转方向设置

### 8.1.11. 制动功能

短路制动模式可通过制动引脚和寄存器设置来设置。

| 制动引脚 | 寄存器设置 18[4]<br><b>BRK_INV</b> | 寄存器设置<br>描述     | 状态     |
|------|-------------------------------|-----------------|--------|
|      |                               | 极性反转启用<br>(低激活) | 短路制动模式 |
| 低    | 0                             | 极性反转禁用<br>(高激活) |        |
| 高    |                               | 极性反转启用<br>(低激活) |        |
|      | 0                             | 极性反转禁用<br>(高激活) | 短路制动模式 |

表 **8.25** 制动功能

### **PWM** 频率

输出的输出 PWM 频率是通过划分 IC 内部时钟产生的。

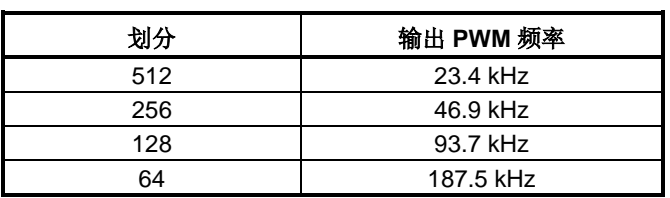

### 表 **8.26** 对应划分的输出 **PWM** 频率

### 表 **8.27** 输出 **PWM** 频率设置

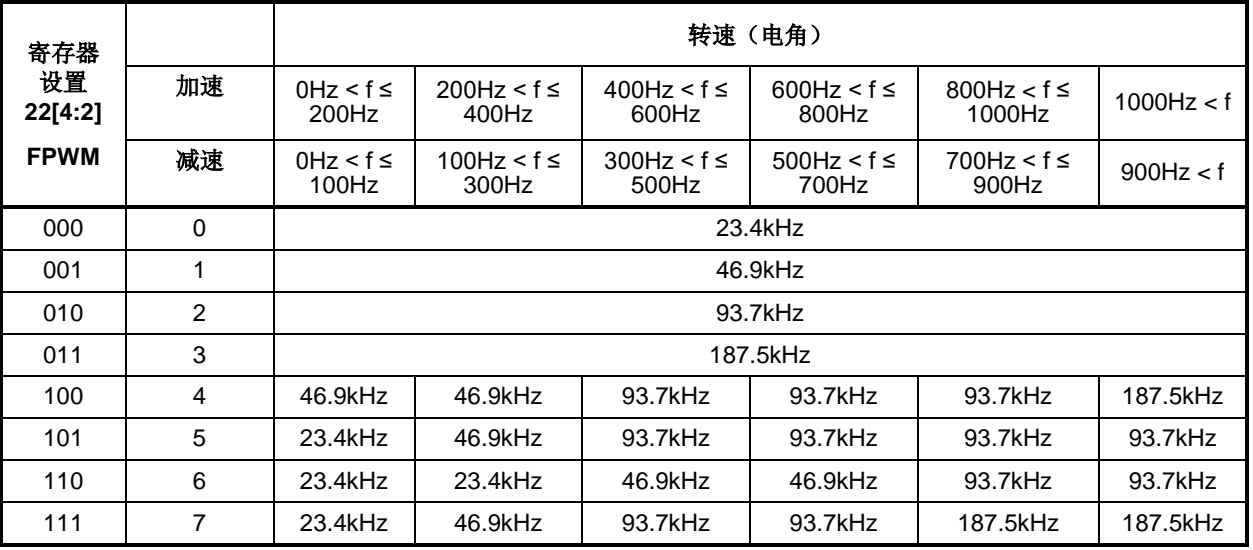

#### 外部 **FET** 门驱动输出

外部 FET 门驱动信号由 IC 中产生的驱动信号输出。此产品采用 3 个半桥预驱动, 可驱动高侧和低侧 N 沟道 MOSFET。外部 FET 门驱动电压的高侧为 VM+8V(典型值), 低侧为 8V(典型值)。可以通过 SOURCE 和 SINK 的寄存器设置调整压摆率。

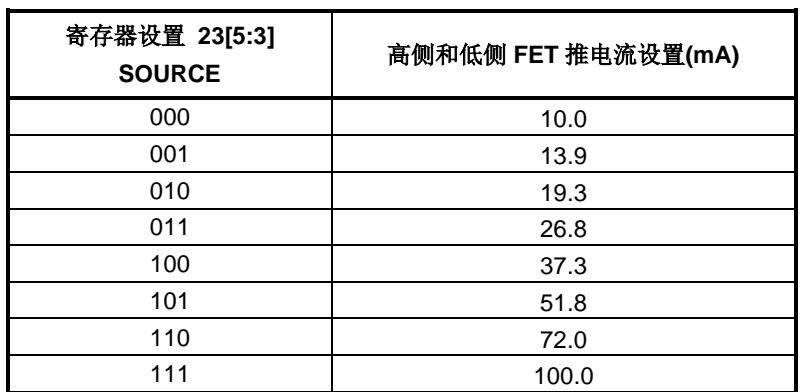

#### 表 **8.28** 高侧和低侧 **FET** 源电流设置

#### 表 **8.29** 高侧和低侧 **FET** 灌电流设置

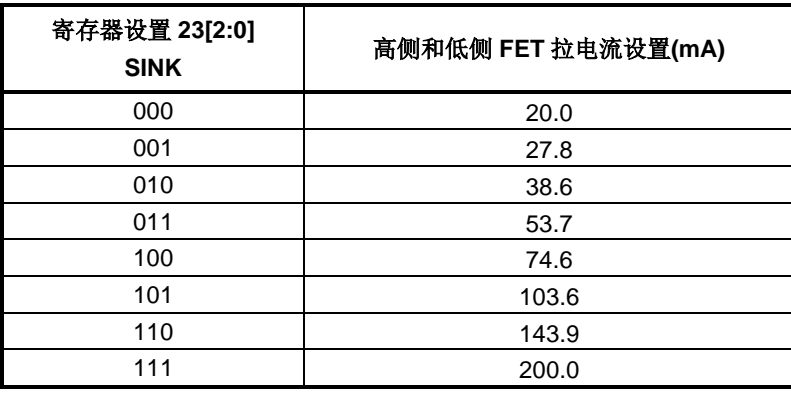

#### 8.1.14. 死区时间设置

当正常工作模式用制动引脚进入短路制动模式,并用 CWCCW 引脚反向旋转时,可设置死区时间以使冲击电流 不流向外部 FET。

#### 表 **8.30** 自动死区时间控制启用**/**禁用设置

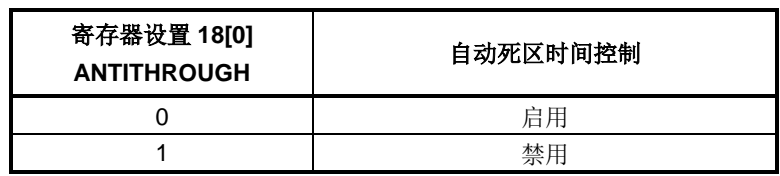

#### 表 **8.31** 死区时间设置

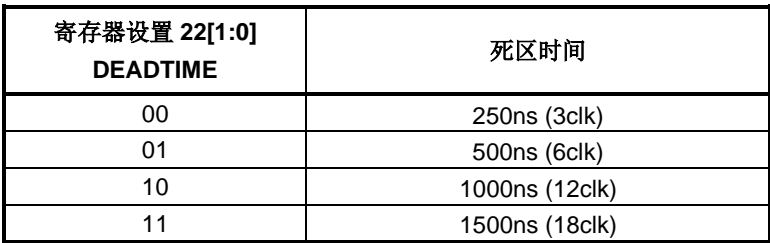

### 转速控制命令

转速控制命令是可以控制电机启动、停止和旋转计数的信号。 信号类型由 SEL 引脚和寄存器设置决定,可在 I'C、PWM 占空比信号和模拟电压信号中选择。 在有 PWM 占空比信号和模拟电压信号的情况下,其由 SPD 引脚控制。信号的极性可以通过寄存器设置来设置。

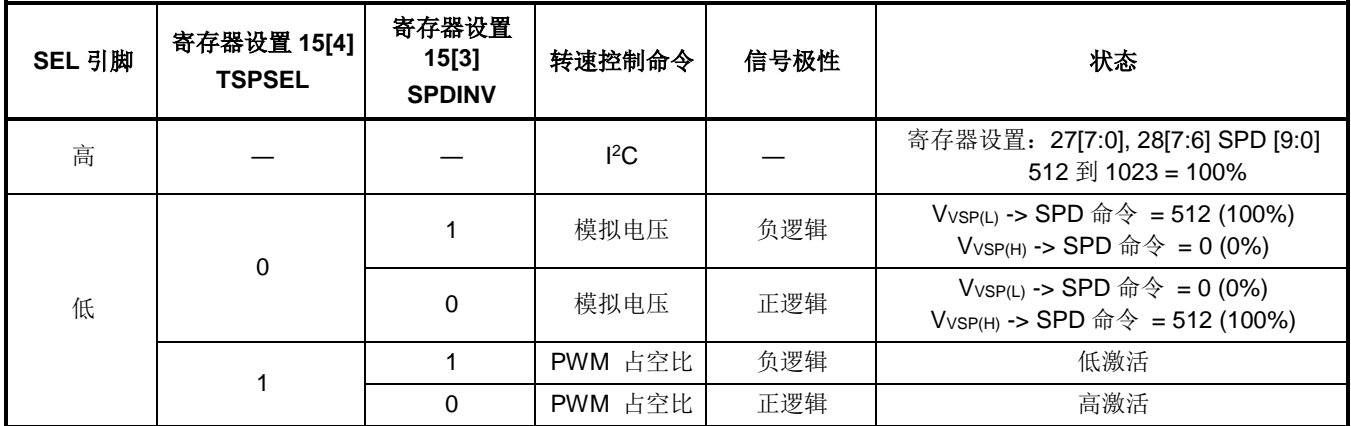

### 表 **8.32** 正**/**负逻辑过程

当 SPD 信号为模拟电压信号时, 对于 V<sub>VSP(L)</sub>和 V<sub>VSP(H)</sub>之间的电压来说, 分辨率为 9bit。当 SPD 信号为 PWM 占空比信号时,输入信号的频率范围为1kHz~100kHz。占空比信号频率范围为1kHz~20kHz 分辨率为 9bit。 当频率为 20kHz 或更高时, 分辨率降低。例如, 在 40kHz 的情况下, 分辨率为 8bit; 在 100kHz 的情况下, 分 辨率为 7bit。

### **8.1.15.1.** 转速控制命令 **PWM** 占空比

在正逻辑的情况下,在 SPD 的上升沿更新占空比。 在负逻辑的情况下,输入信号的极性在 IC 中是相反的。之后,反向信号被用作正逻辑。

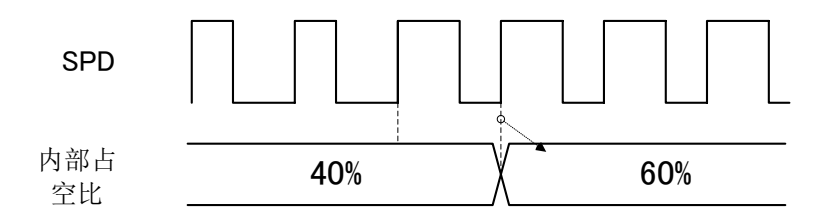

图 **8.6** 上升沿占空比更新

・ 当"H"从上一个上升沿保持 1.5ms 或以上时,占空比判断为 100%。

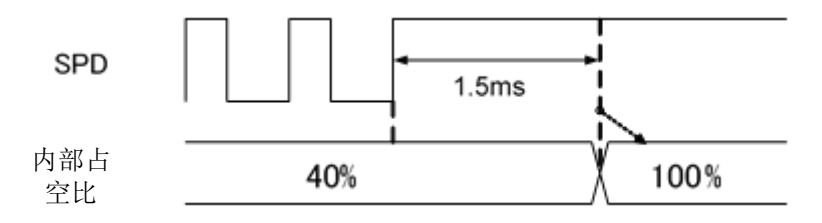

图 **8.7** 当"**H**"从上一个上升沿保持 **1.5ms** 或以上时

・ 当下一个上升沿距离上一个上升沿超过 100ms 时,占空比判断为 0%。

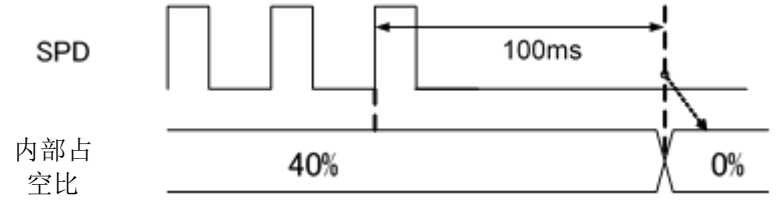

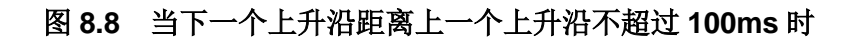

・ 当占空比=100%时,IC 中每 1.5ms 产生一个伪沿。

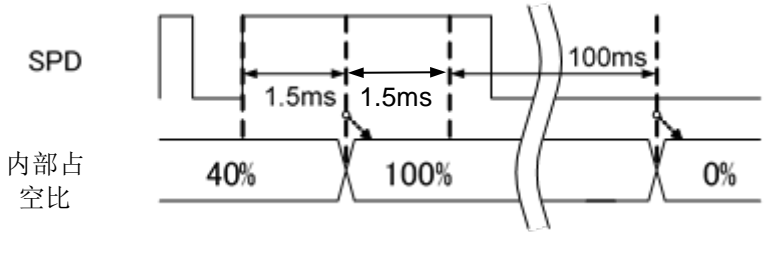

图 **8.9** 当占空比**=100%**时

### ・ 由于 PWM 占空比输入的最大分辨率为 9bit,因此窄脉冲被去除。

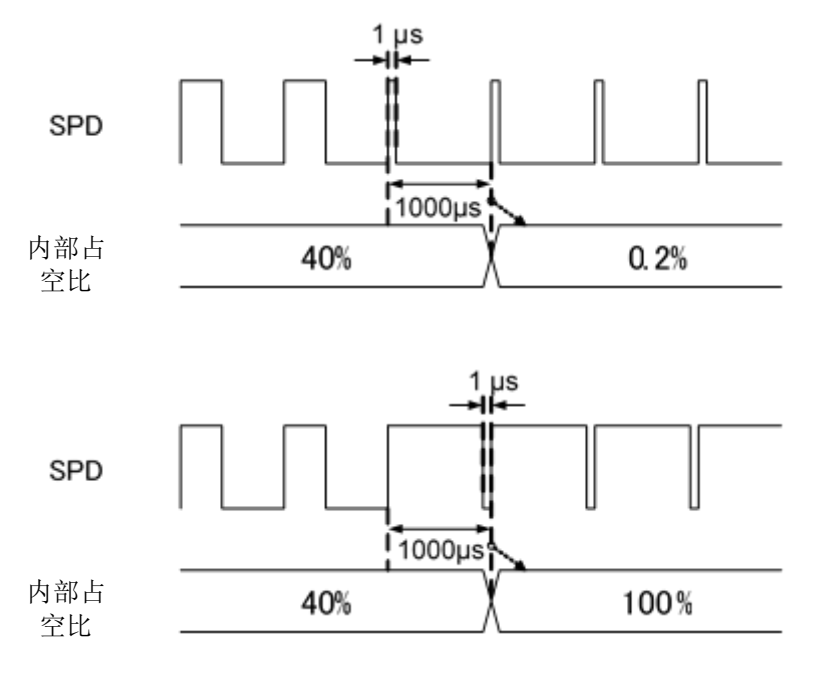

### 图 **8.10** 当去除窄脉冲时

### 8.1.16. 旋转计算信号

旋转计数由检测电机位置的信号确定。也可通过 FG 引脚的脉冲计数或读取 I 2C 寄存器的值来测量。 FG 引脚是一种开路漏极输出。寄存器可以设置电机每转输出的脉冲计数。 此外,可以根据转速控制命令的停止来设置 FG 信号停止,并在电机空转期间输出。

#### 表 **8.33** 寄存器设定值与旋转频率的关系式

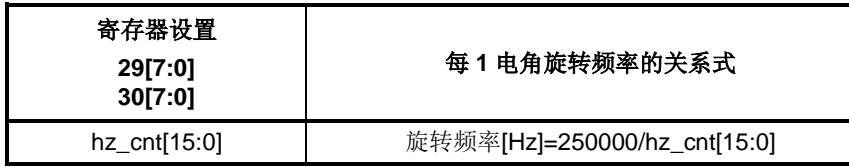

#### 表 **8.34** 电机每转一次的 **FG** 设定和输出脉冲

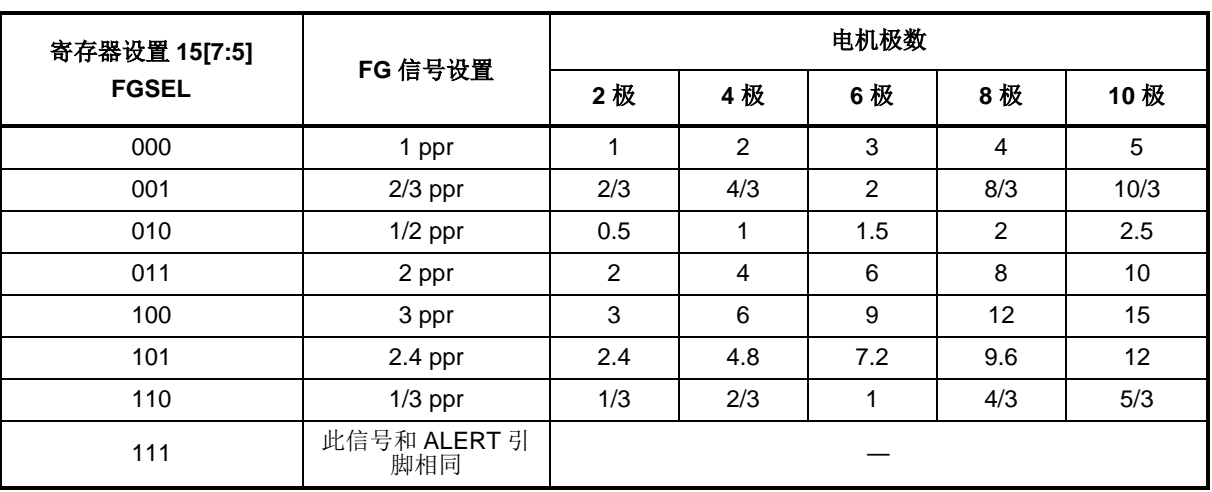

#### 表 **8.35 FG** 信号控制设置

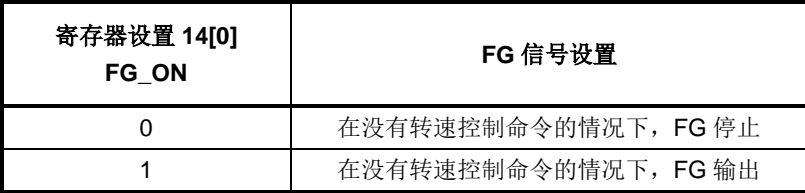

### 8.1.17. 电机的极数和旋转计数

由转速计数[rpm]控制的部分(如转速控制)由极数(POLEPAIR)设置控制。它将 1 个电角频率转换为旋转计 数[rpm],并进行控制。

旋转计数[rpm]=1 个电角频率×(60s/(极数/2))

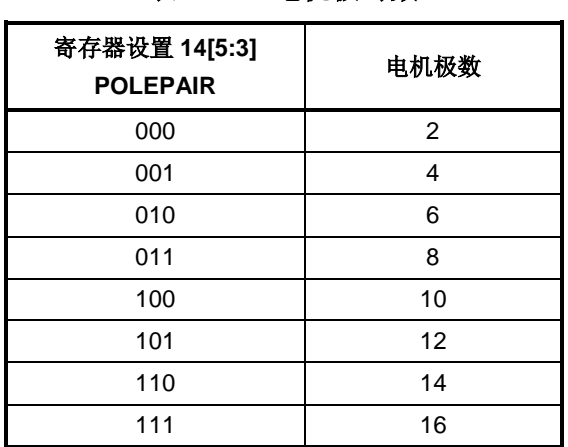

#### 表 **8.36** 电机极对数

### **8.2.** 转速控制

可以从闭环控制和开环控制中选择电机的转速控制。

表 **8.37** 转速控制设置

| 寄存器设置 11[0]<br><b>OPENLOOP</b> | 转速控制 |
|--------------------------------|------|
|                                | 闭环   |
|                                | 开环   |

#### 8.2.1. 闭环控制

闭环转速控制的基本转速曲线(SPD信号值与转速的关系)如下;

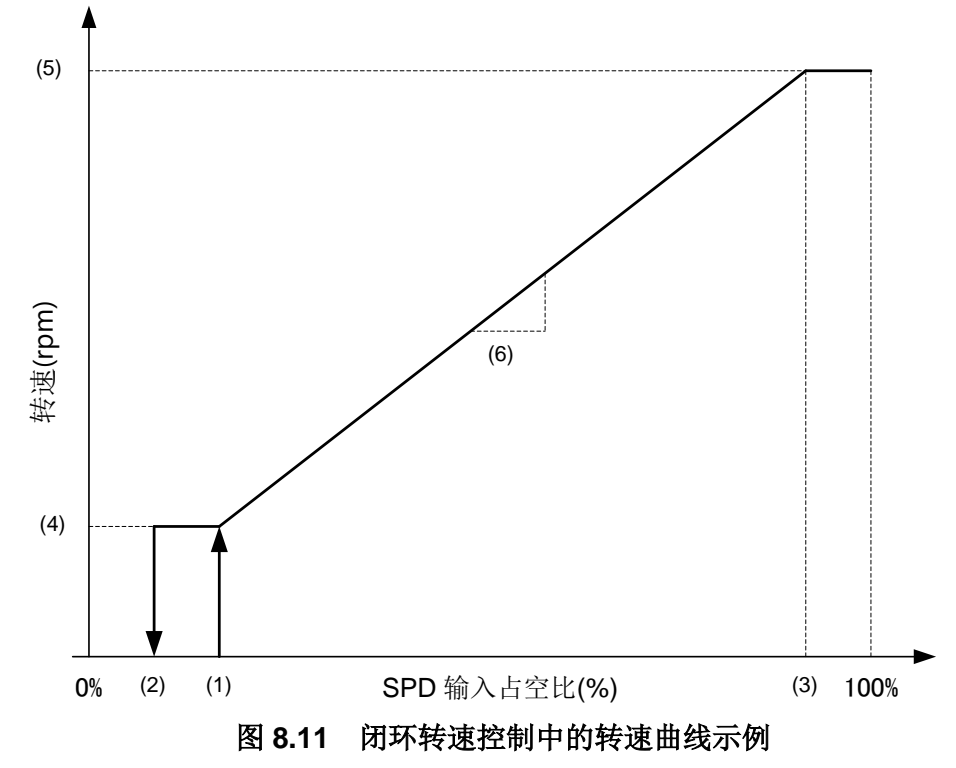

#### 表 **8.38** 闭环设置列表

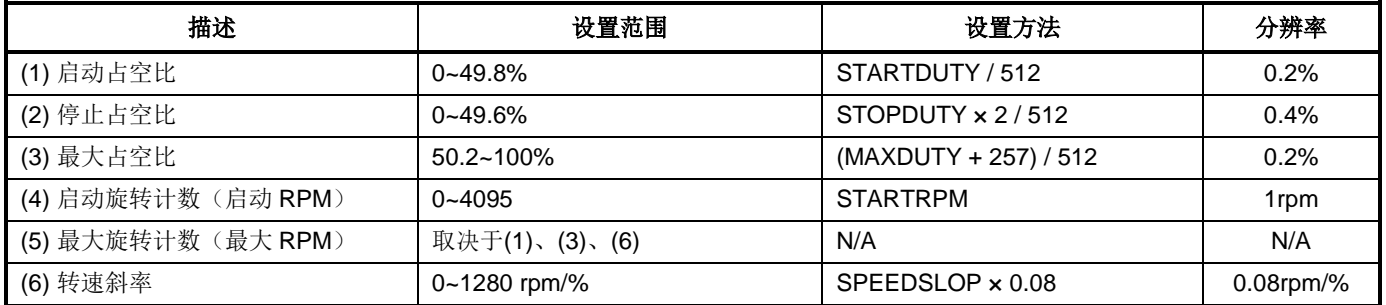

SPD 信号的最大分辨率为 9bit。

• 当 SPD 信号为模拟电压信号时, 对于 Vvsp(L)和 Vvsp(H)之间的电压来说, 分辨率为 9bit。

• 在 PWM 占空比输入中,当占空比信号的频率在 1kHz~20kHz 范围内时,分辨率为 9bit。当频率为 20kHz 或更高时,分辨率降低。例如,在 40kHz 的情况下,分辨率为 8bit;在 100kHz 的情况下,分辨率为 7bit。

参数设置示例: 设置目标:

启动占空比=20%, 停止占空比=18%, 最大占空比=90% 启动 RPM=1500rpm, 最大 RPM=15000rpm

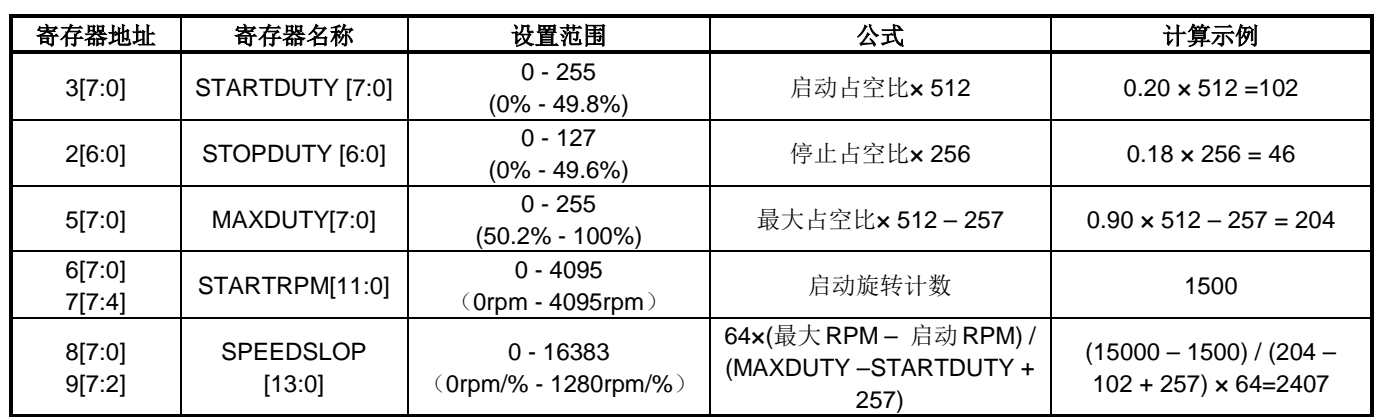

### 表 **8.39** 参数设置示例

选择(1): 最大占空比或更多闭环->开环(输出占空比=输入占空比) 如果启用, 则 MAXOPEN 应设置为 1。 变化占空比的滞后可以在 MAXDUTYHYS 中设置。

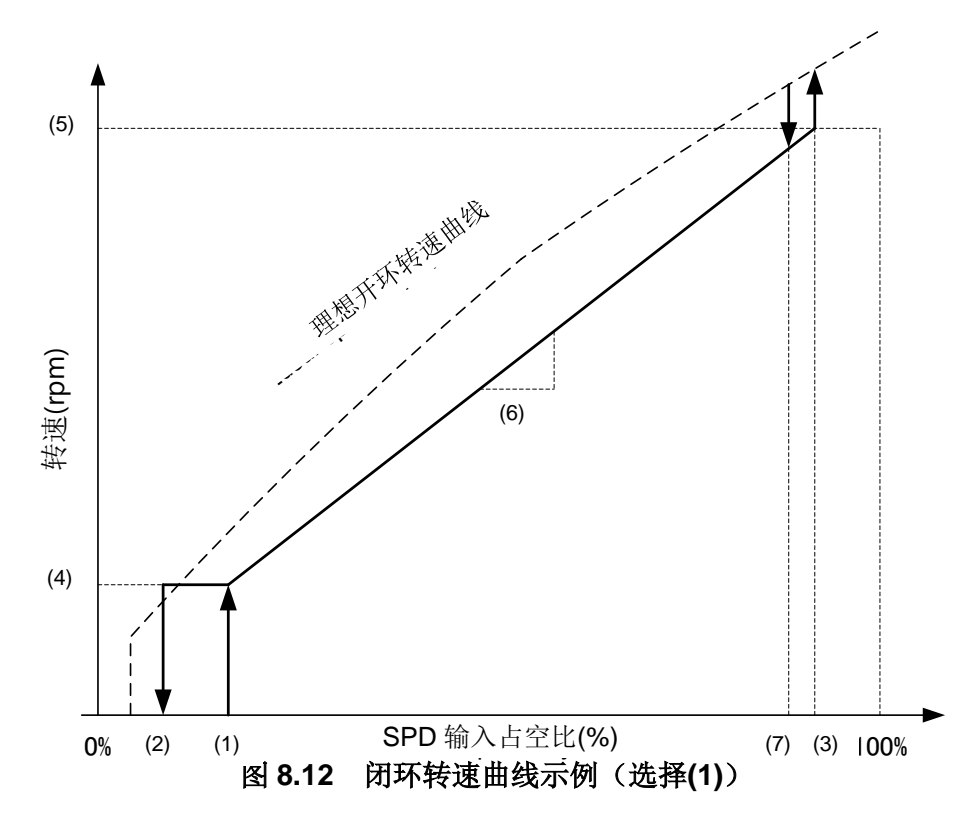

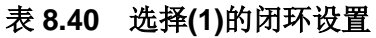

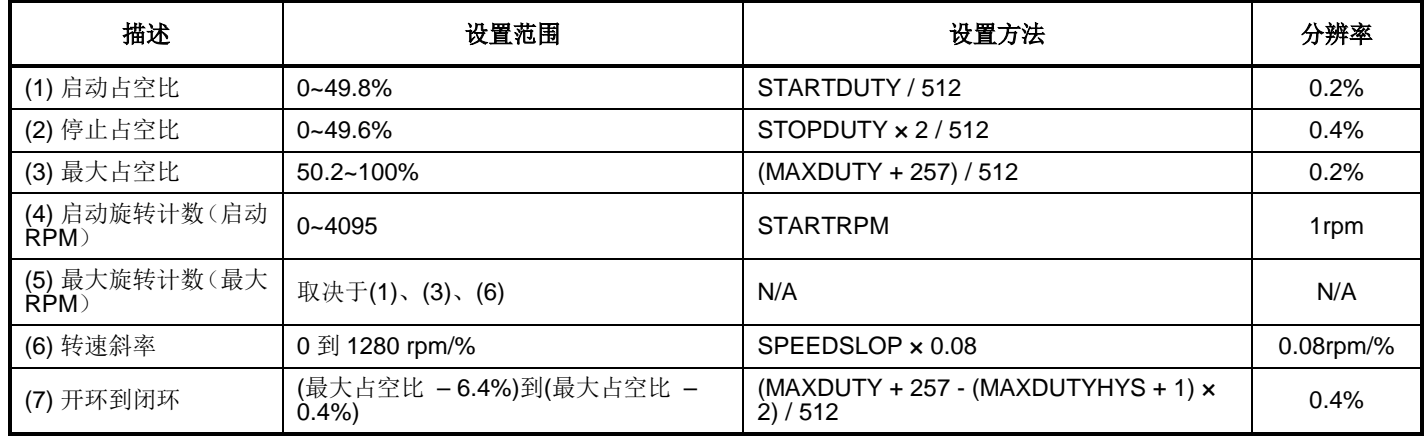

参数设置示例: 设置目标:

启动占空比=20%,停止占空比=18%,最大占空比=90%,最大占空比滞后=4%(86%) 启动 RPM=1500 rpm, 最大 RPM=15000 rpm

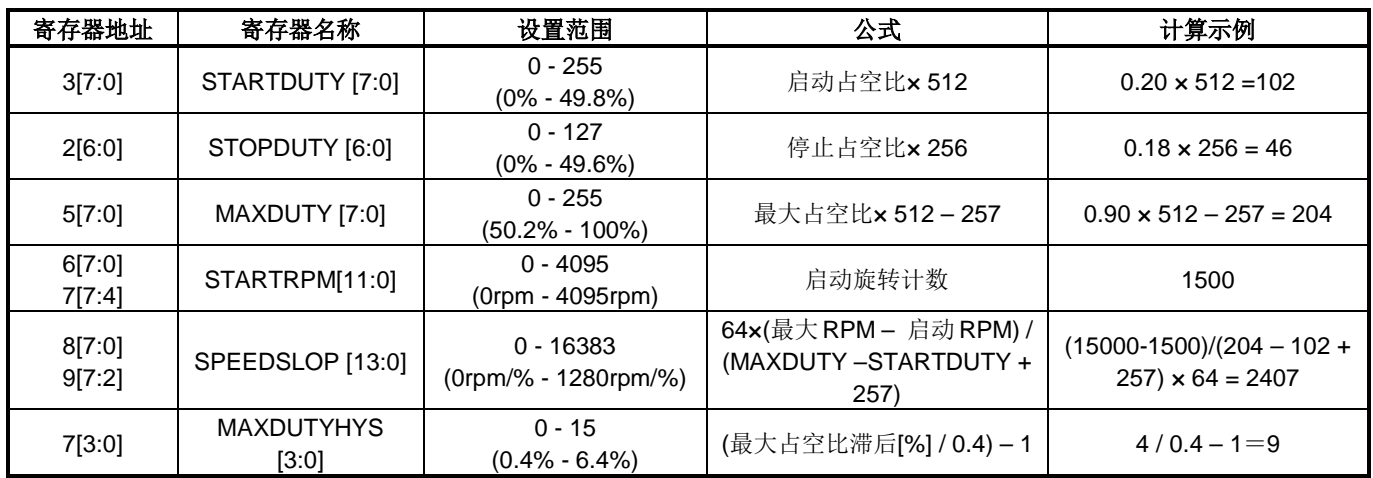

### 表 **8.41** 选择**(1)**的闭环参数设置示例

选择(2): NOSTOP, MAXOFF 设置

根据设置,SPD 命令为启动占空比或小于启动占空比的操作如下。

#### 表 **8.42** 在闭环控制中,**SPD** 命令为启动占空比或小于启动占空比的操作

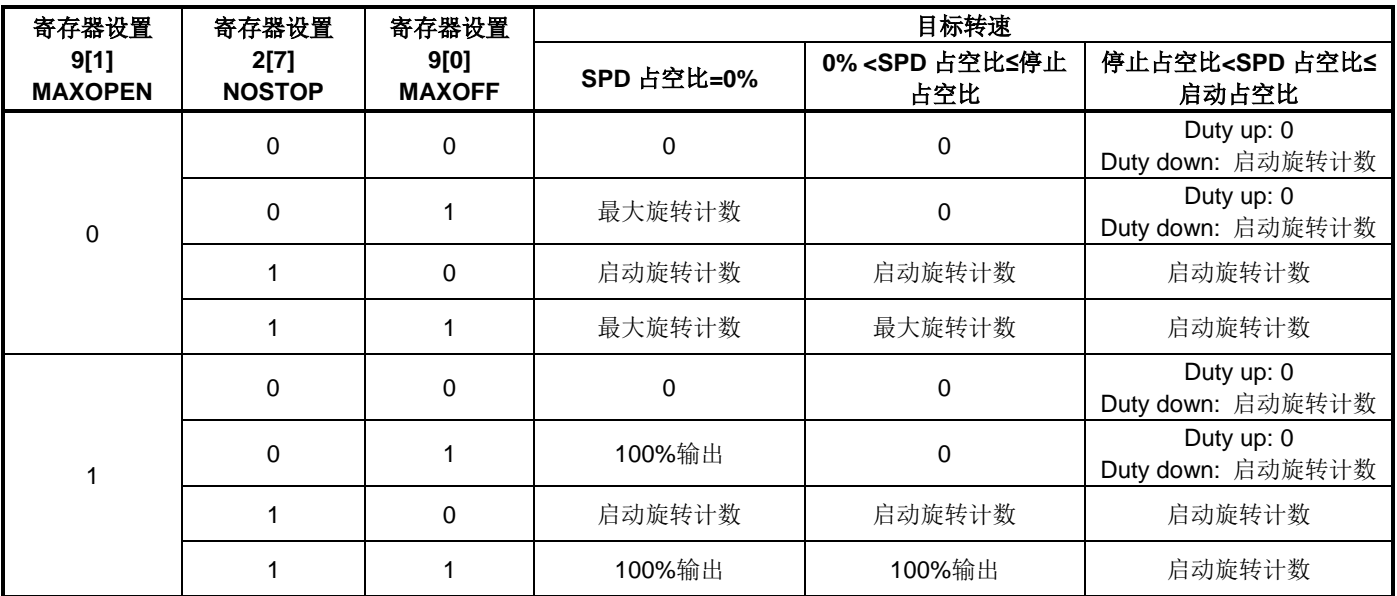

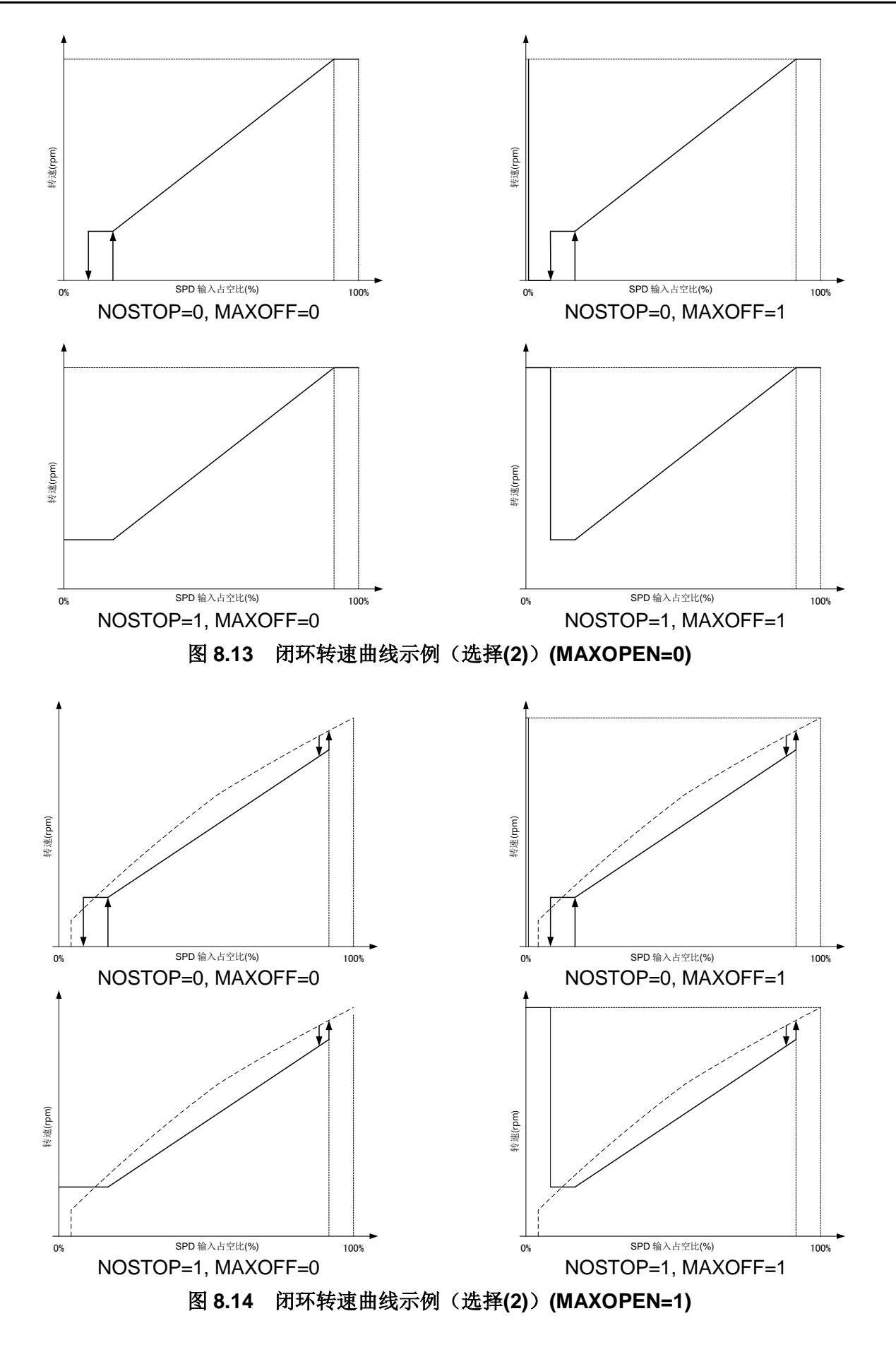

选择(3):增加变化占空比点

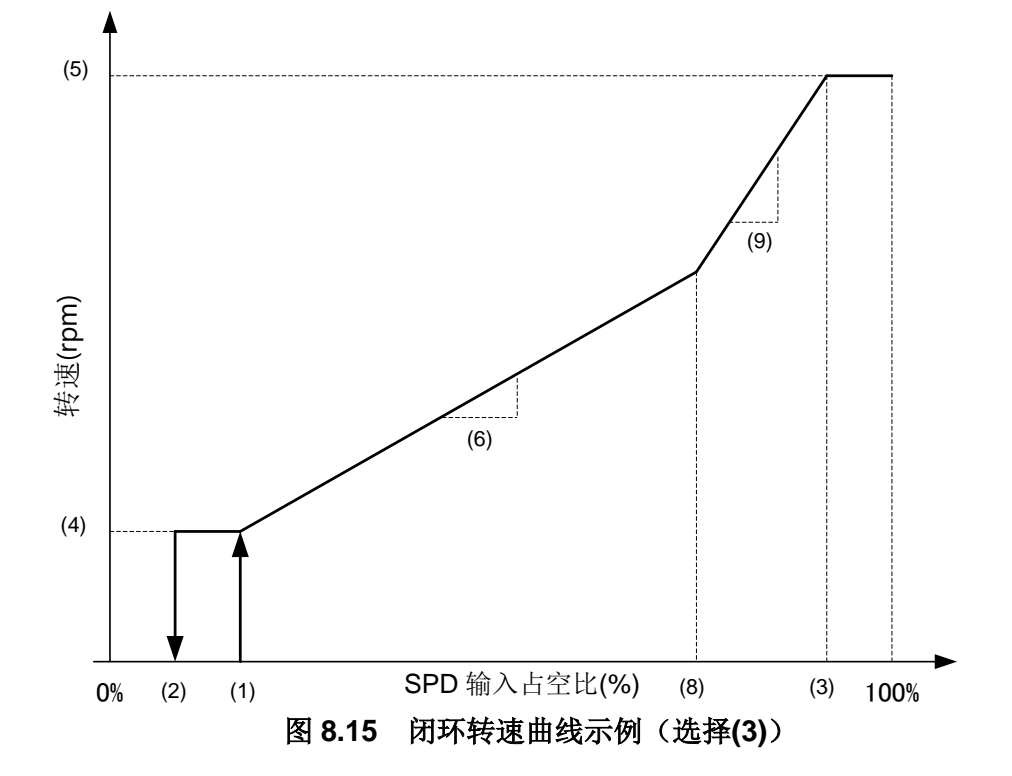

#### 表 **8.43** 选择**(3)**的闭环设置列表

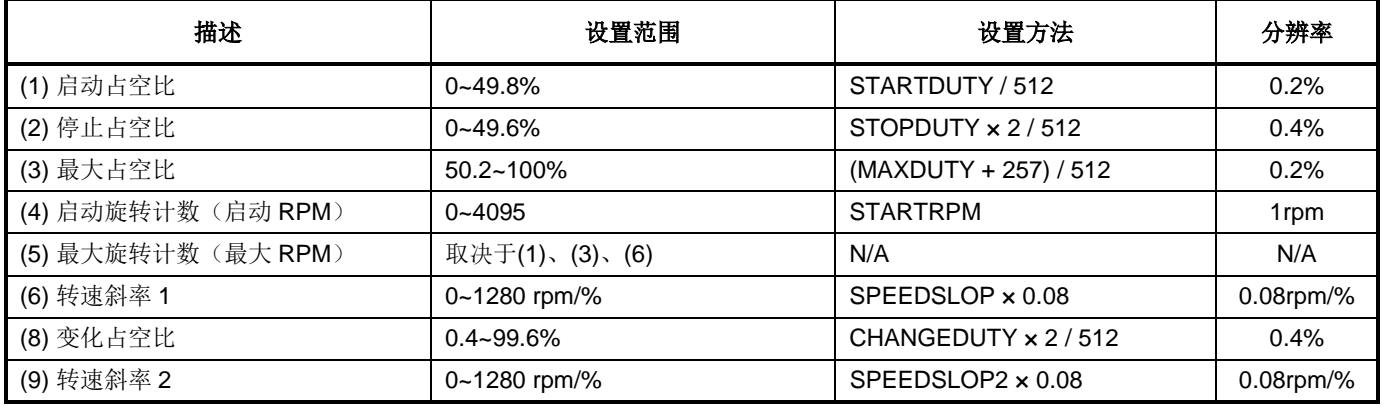

当使用变化占空比点时,应在启动占空比和最大占空比之间设置变化占空比。不使用变化占空比时,变化占 空比应设置为 0。

参数设置示例: 设置目标:

启动占空比=20%, 停止占空比=18%, 最大占空比=90% 启动 RPM=1500rpm,50%占空比 RPM=5000rpm,最大 RPM=15000rpm

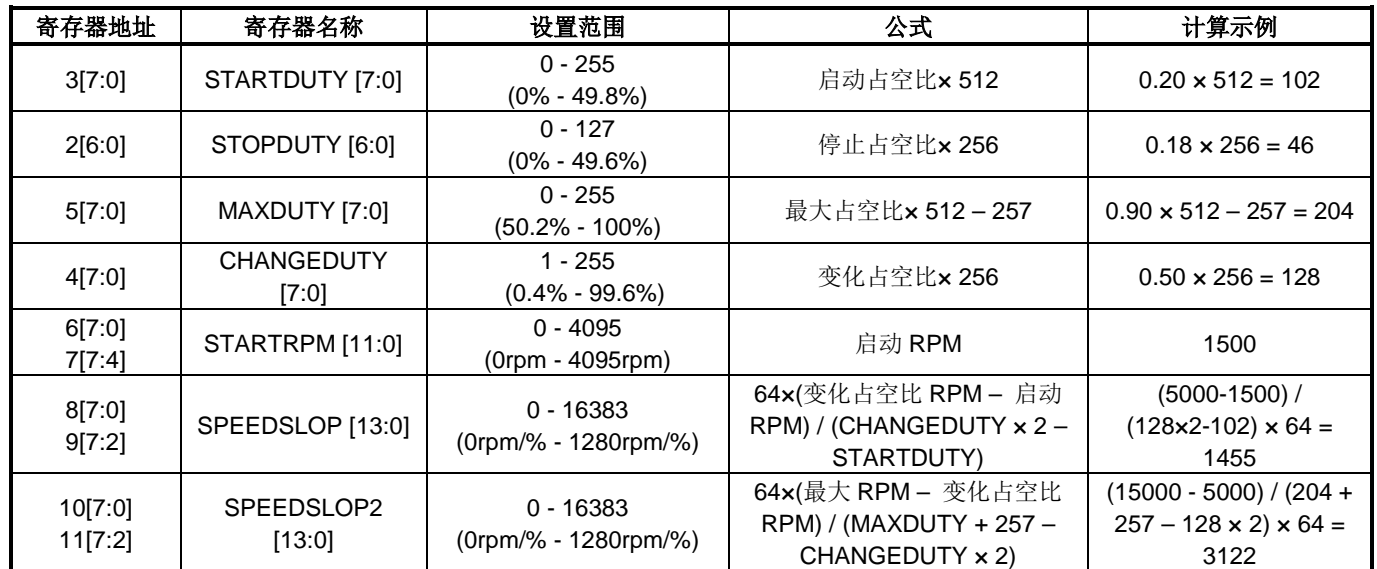

#### 表 **8.44** 选择**(3)**的闭环参数设置示例

增加变化占空比可与选项(1)和(2)一起使用。

### 8.2.2. 旋转计数变化的限制

通过在减少旋转计数的情况下限制变化数量,避免电机因电机的旋转计数迅速降低而停止。

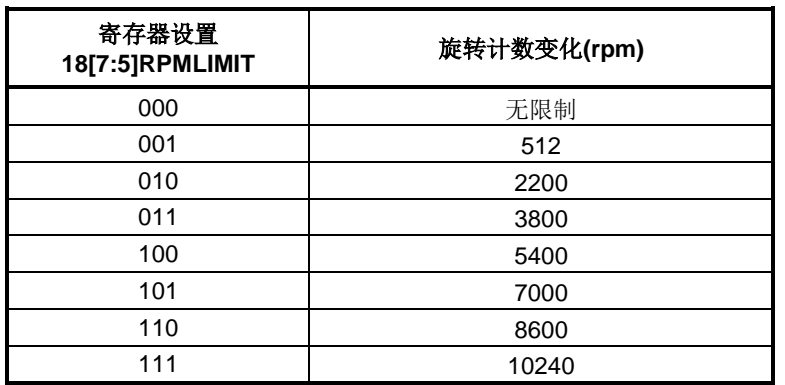

### 表 **8.45** 旋转计数变化的限制设置

电机旋转计数

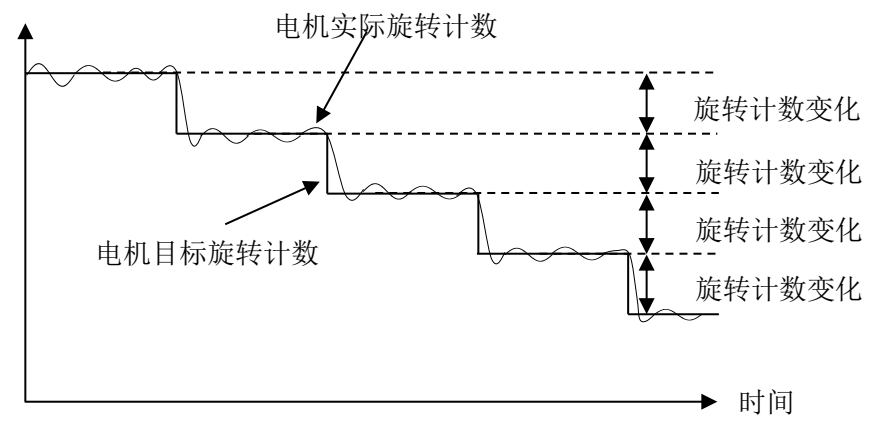

### 图 **8.16** 直到实际旋转计数达到目标计数的图像

#### 8.2.3. 开环转速控制

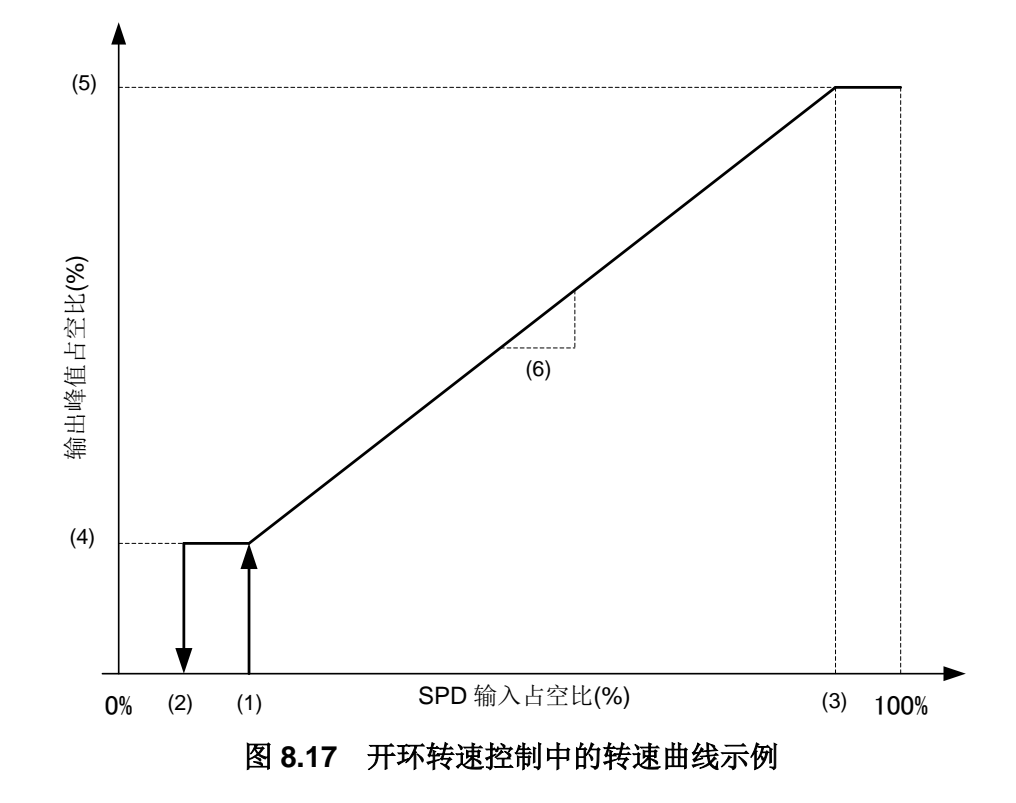

表 **8.46** 开环设置列表

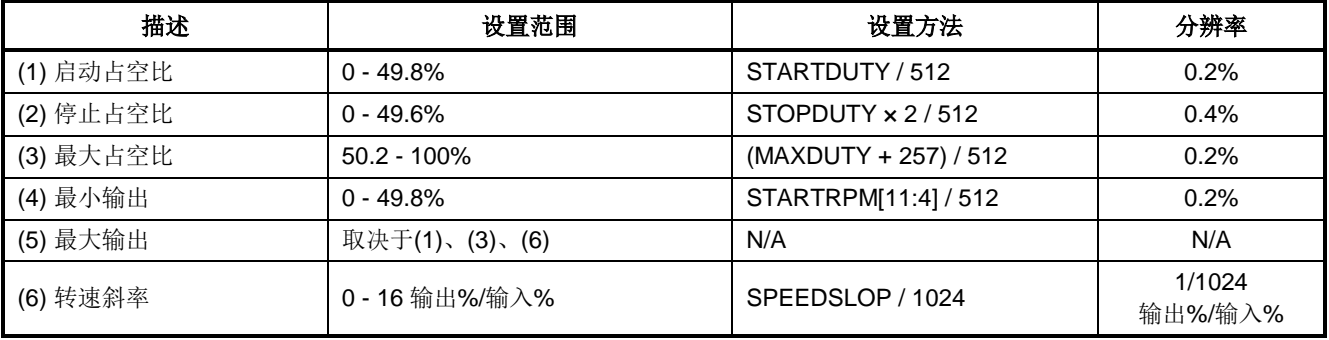

SPD 信号的最大分辨率为 9bit。

• 当 SPD 信号为模拟电压信号时, 对于 V<sub>VSP(L)</sub>和 V<sub>VSP(H)</sub>之间的电压来说, 分辨率为 9bit。

• 在PWM占空比输入中,当占空比信号的频率在1kHz~20kHz范围内时,分辨率为9bit。当频率为20kHz 或更高时,分辨率降低。例如,在 40kHz 的情况下,分辨率为 8bit; 在 100kHz 的情况下, 分辨率为 7bit。

当输出 PWM 频率为 23.4kHz 时, 输出 PWM 分辨率为 9bit。如果输出 PWM 频率高, 则输出分辨率降低。

参数设置示例: 设置目标: 启动占空比=20%, 停止占空比=18%, 最大占空比=90% 最小输出占空比=10%, 最大输出占空比=95%

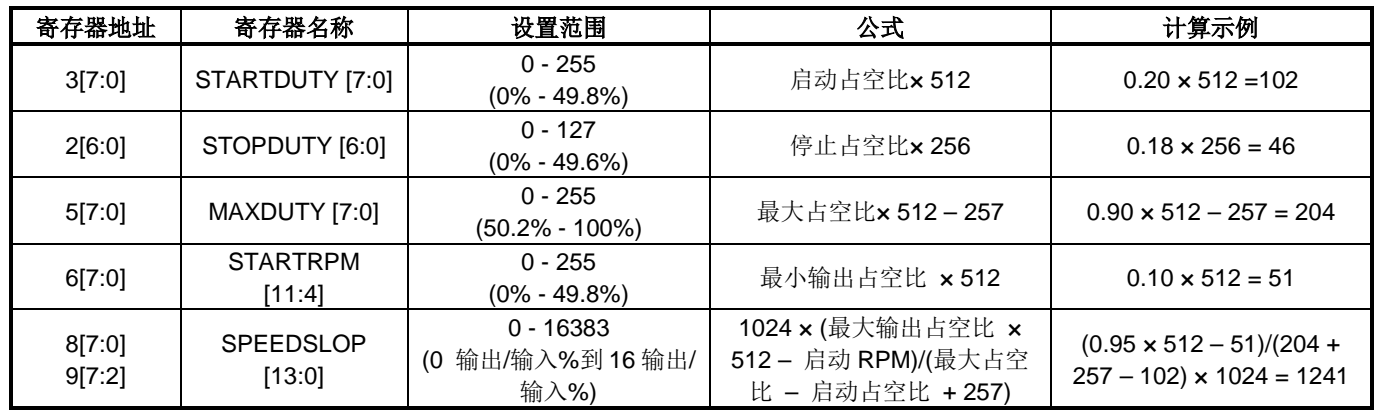

#### 表 **8.47** 开环参数设置示例

- 选择(1):最大占空比或更多,输出占空比=输入占空比 如果启用, 则 MAXOPEN 应设置为 1。 变化占空比的滞后可以在 MAXDUTYHYS 中设置。
- 选择(2): NOSTOP, MAXOFF 设置 根据设置,SPD 命令为启动占空比或小于启动占空比的操作如下。

根据 MAXOPEN、NOSTOP 和 MAXOFF 设置, 占空比为启动占空比或小于启动占空比的操作如下。

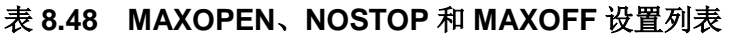

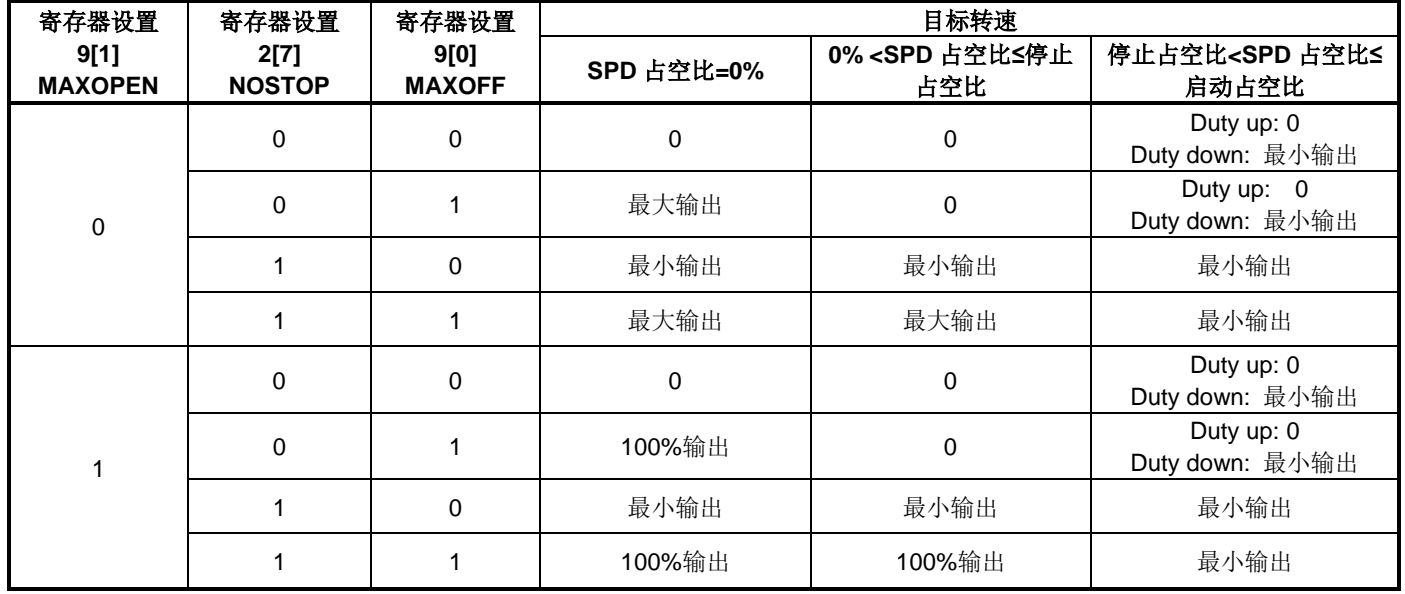

![](_page_38_Figure_2.jpeg)

选择(3):增加变化占空比点

![](_page_39_Figure_3.jpeg)

![](_page_39_Picture_238.jpeg)

![](_page_39_Picture_239.jpeg)

![](_page_39_Picture_240.jpeg)

当使用变化占空比点时,应在启动占空比和最大占空比之间设置变化占空比。不使用变化占空比时,变化占 空比应设置为 0。

参数设置示例:

设置目标:

启动占空比=20%,停止占空比=18%,最大占空比=90%,变化占空比=50% 启动输出占空比=10%, 50%变化占空比输出=40%, 最大输出占空比=95%

![](_page_40_Picture_305.jpeg)

表 **8.50** 选择**(3)**的开环参数设置示例

增加变化占空比可与选项(1)和(2)一起使用。

### **8.3. I 2C** 和 **NVM**

内部寄存器的数据可以通过 I I I C 进行传送。每个设置参数从非易失性存储器(NVM)读取,并存储到寄存器中。

**I 2 C** 通信

![](_page_41_Figure_5.jpeg)

### 图 **8.21** 启动条件、停止条件和数据通信

- I2C 通信的写入过程
	- (1) 启动条件
	- (2) I 2C + Write 的从设备地址
	- (3) 寄存器地址<br>(4) 写入控制数
	- (4) 写入控制数据
	- (5) 停止条件

### 表 **8.51 I 2 C** 通信:**SDA** 最小数据控制

![](_page_41_Picture_304.jpeg)

- A :确认
- P :停止条件
- I2C 通信的读取过程
	- (1) 启动条件
	- (2) I 2C + Write 的从设备地址
	- (3) 寄存器地址
	- (4) 启动条件
	- (5) I 2C + Read 的从设备地址
	- (6) 读取控制数据
	- (7) 停止条件

### **NVM** 设置

从设备地址可以用 ID2 引脚和 ID1 引脚设置。当 ID2 引脚和 ID1 引脚都设置为 Low 时, 从设备地址可以通过将 预先确定的从设备地址写入寄存器来更改。

表 **8.52** 从设备地址设置

| ID2 引脚 | ID1 引脚 | 从设备地址         | 注                                      |
|--------|--------|---------------|----------------------------------------|
| 低      | 低      | 0101001 (初始值) | 寄存器 25[7:1]: SLAVE_ADRS<br>它可以存储到 NVM。 |
| 低      | 高      | 0101001       |                                        |
| 高      | 低      | 0101101       |                                        |
| 高      | 高      | 0110010       |                                        |

• 如何读取和写入 NVM 如下所示。

#### • **NVM** 的读取过程

- (1) 8'b0000\_0000 应写入寄存器地址:86。
- (2) 当 8'b0000\_0001 应写入寄存器地址:87 时,NVM 开始读取。
- (3) 等待时间
- (4) 应读取寄存器地址: 87, 并确认 8'b0000\_0000。

#### • **NVM** 的写入过程

- (1) 8'b0000\_0001 应写入寄存器地址:86。
- (2) 当 8'b0000\_0001 应写入寄存器地址: 87 时, NVM 开始读取。
- (3) 等待时间
- (4) 应读取寄存器地址: 87, 并确认 8'b0000\_0000。
	- \* 如果写入操作在一段时间内未完成,
- (5) 8'b0000\_0000 应写入寄存器地址:87,并强制结束 NVM 的写入操作。

![](_page_42_Figure_19.jpeg)

![](_page_42_Figure_20.jpeg)

### 8.3.3. 正常寄存器

表 **8.53** 寄存器映射

| 地址             | <b>Bit</b>     | 名称                  | 描述                                  | <b>NVM</b>                        | 读取: R<br>写入: W | 初始值         |
|----------------|----------------|---------------------|-------------------------------------|-----------------------------------|----------------|-------------|
| $\mathbf 0$    | 7:6            |                     | $\overline{\phantom{0}}$            | $\qquad \qquad -$                 | R              | $\mathbf 0$ |
| $\mathbf 0$    | 5              | CP_LOW              | 电荷泵电压降错误状态(0:正常, 1:错误)              | —                                 | $\mathsf{R}$   | $\Omega$    |
| $\mathbf 0$    | $\overline{4}$ | <b>TSD</b>          | 温度错误状态(0:正常, 1:错误)                  | $\overline{\phantom{0}}$          | $\mathsf{R}$   | $\mathbf 0$ |
| 0              | 3              | <b>ISD</b>          | 过流错误状态(0:正常, 1:错误)                  | $\overbrace{\phantom{123221111}}$ | R              | 0           |
| $\mathbf 0$    | $\overline{2}$ | OV_SPD              | 最大旋转数错误状态(0:正常, 1:错误)               |                                   | $\mathsf{R}$   | $\Omega$    |
| $\pmb{0}$      | $\mathbf{1}$   | UD_SPD              | 最小旋转数错误状态(0:正常, 1:错误)               |                                   | $\mathsf{R}$   | $\mathbf 0$ |
| $\mathbf 0$    | $\Omega$       | ST_FAIL             | 启动错误状态(0:正常, 1:错误)                  |                                   | R              | $\mathbf 0$ |
| 1              | 7:0            | <b>USERID</b>       | 空闲                                  |                                   | R/W            | $\Omega$    |
| $\overline{2}$ | $\overline{7}$ | <b>NOSTOP</b>       | 无停止模式(0:禁用, 1:启用)                   | ✓                                 | R/W            | $\mathbf 0$ |
| $\overline{2}$ | 6:0            | <b>STOPDUTY</b>     | 停止占空比                               | $\checkmark$                      | R/W            | $\Omega$    |
| 3              | 7:0            | <b>STARTDUTY</b>    | 启动占空比                               | $\checkmark$                      | R/W            | $\mathbf 0$ |
| 4              | 7:0            | <b>CHANGEDUTY</b>   | 拐点占空比                               | ✓                                 | R/W            | $\mathbf 0$ |
| 5              | 7:0            | <b>MAXDUTY</b>      | 最大占空比                               | $\checkmark$                      | R/W            | $\Omega$    |
| 6              | 7:0            | <b>STARTRPM</b>     | 启动旋转数                               | ✓                                 | R/W            | 0           |
| $\overline{7}$ | 7:4            | <b>STARTRPM</b>     | 启动旋转数                               | ✓                                 | R/W            | $\Omega$    |
| $\overline{7}$ | 3:0            | <b>MAXDUTYHYS</b>   | 开环到闭环的恢复滞后                          | $\checkmark$                      | R/W            | $\Omega$    |
| 8              | 7:0            | SPEEDSLOP           | 曲线斜率                                | ✓                                 | R/W            | $\mathbf 0$ |
| 9              | 7:2            | SPEEDSLOP           | 曲线斜率                                | $\checkmark$                      | R/W            | $\Omega$    |
| 9              | $\mathbf{1}$   | <b>MAXOPEN</b>      | 最大占空比或更多的 OPEN 控制 (0:禁用, 1:启用)      | $\checkmark$                      | R/W            | $\mathbf 0$ |
| 9              | 0              | <b>MAXOFF</b>       | SPD 命令 OFF 时全速 (0:禁用, 1:启用)         | ✓                                 | R/W            | 0           |
| 10             | 7:0            | SPEEDSLOP2          | 拐点后的曲线斜率                            | $\checkmark$                      | R/W            | $\Omega$    |
| 11             | 7:2            | SPEEDSLOP2          | 拐点后的曲线斜率                            | $\checkmark$                      | R/W            | 0           |
| 11             | 1              | VCP_MASK            | 电荷泵低电压检测(0:启用, 1:禁用)                | $\checkmark$                      | R/W            | $\mathbf 0$ |
| 11             | $\mathbf 0$    | <b>OPENLOOP</b>     | 开环/闭环 (0:闭环, 1:开环)                  | ✓                                 | R/W            | $\Omega$    |
| 12             | $\overline{7}$ | KIX                 | KI x 8 (0:1 x, 1:8 x)               | $\checkmark$                      | R/W            | $\mathbf 0$ |
| 12             | 6:0            | KI                  | KI (0 到 127)                        | $\checkmark$                      | R/W            | $\mathbf 0$ |
| 13             | $\overline{7}$ | <b>KPX</b>          | KP x 8 x (0:1 x, 1:8 x)             | ✓                                 | R/M            | $\mathbf 0$ |
| 13             | 6:0            | KP                  | KP (0 到 127)                        | ✓                                 | R/W            | 0           |
| 14             | $\overline{7}$ | STBY_MODE           | 待机模式                                | $\checkmark$                      | R/W            | $\mathbf 0$ |
| 14             | 6              | <b>DIR</b>          | CWCCW 引脚的旋转方向极性 (0:正, 1:负)          | ✓                                 | R/W            | 0           |
| 14             | 5:3            | <b>POLEPAIR</b>     | 极对数                                 | ✓                                 | R/W            | 0           |
| 14             | 2:1            | MAXSPEED            | 最大转速设置, 以确定电机从怠速旋转时的初始输出占空比。        | $\checkmark$                      | R/W            | $\mathbf 0$ |
| 14             | $\mathbf 0$    | FG_ON               | FG 引脚控制                             | ✓                                 | R/W            | 0           |
| 15             | 7:5            | <b>FGSEL</b>        | FG 引脚的脉冲数                           | ✓                                 | R/W            | $\Omega$    |
| 15             | 4              | <b>TSPSEL</b>       | SPD 引脚输入信号的选择 (0: 模拟电压, 1: PWM 占空比) | ✓                                 | R/W            | $\mathbf 0$ |
| 15             | 3              | SPDINV              | SPD 输入极性 (0: 正, 1: 负)               | ✓                                 | R/W            | 0           |
| 15             | $\overline{2}$ | LATCH               | 异常检测(0: 自动重启, 1: 锁存)                | ✓                                 | R/W            | $\mathbf 0$ |
| 15             | 1:0            | <b>OCPMASK</b>      | OCP 滤波器设置                           | ✓                                 | R/W            | 0           |
| 16             | 7              | <b>LOCKDIS</b>      | 强制换向保护(0:启用, 1:禁用)                  | ✓                                 | R/W            | $\mathbf 0$ |
| 16             | 6:4            | <b>DUTYCHGLIMIT</b> | 占空比变化编制                             | $\checkmark$                      | R/W            | $\pmb{0}$   |

## TC78B009FTG

![](_page_44_Picture_761.jpeg)

## TC78B009FTG

![](_page_45_Picture_382.jpeg)

### **8.4.** 异常检测(错误模式)

### 8.4.1. 各种异常检测

异常检测功能包括电源低电压检测、输出过流检测、电荷泵低电压检测、热关断、超过最大转速检测、低于最小 转速错误检测和启动故障检测。

当检测到异常状态时,IC 进入错误模式。当检测到电源电压低时,IC 停止工作。在输出过流检测、电荷泵低电 压检测、热关断和超过最大转速检测的情况下,输出 FET 都关闭。在低于最小转速错误检测和启动故障检测的 情况下,输出 FET 全部关闭或短路制动取决于寄存器设置。异常检测信号由 ALART 引脚输出。 在错误模式下, 除 UVLO 外,可以通过 I C 从寄存器读取异常检测工作。

![](_page_45_Picture_383.jpeg)

#### 表 **8.54** 异常检测

### 8.4.2. 异常检测恢复

当检测到除 UVLO 以外的异常状态并且 IC 进入错误模式时,可以在自动恢复和锁存中选择恢复操作。 在自动恢复中,IC 在进入错误模式后重新启动,并重新启动时间。此外,IC 继续执行释放操作。 在锁存方法中,在执行释放操作之前,IC 不会重新启动。

- 释放操作
	- 转速控制命令为零输入。
	- IC 进入待机模式。
	- 电源 OFF

#### 表 **8.55** 恢复操作设置

![](_page_46_Picture_207.jpeg)

#### 表 **8.56** 重启时间设置

![](_page_46_Picture_208.jpeg)

### **8.4.3. ALERT**

ALERT 引脚是开路漏极型输出引脚。当检测到异常状态时,此引脚输出。可设置 ALERT 引脚的输出极性。

![](_page_46_Picture_209.jpeg)

![](_page_46_Picture_210.jpeg)

![](_page_47_Figure_2.jpeg)

图 **8.23** 自动恢复错误模式的时序图示例

![](_page_47_Figure_4.jpeg)

## 图 **8.24** 使用锁存法在错误模式下释放转速命令的时序图示例

## TC78B009FTG

![](_page_48_Picture_245.jpeg)

### 图 **8.25** 使用锁存法在错误模式下释放待机模式**/**电源关闭的时序图示例

#### 8.4.4. 最大旋转计数转计数错误和启动错误

在最大旋转计数错误中,当电机旋转计数达到最大旋转频率设置或以上时,IC 进入错误模式,并且外部 FET 输 出均被关闭。

在最小旋转计数错误中,当电机的旋转计数降至强制换向频率以下时,IC 进入错误模式。检测时的操作可在外 部 FET 全部 OFF 和短路制动设置中选择。

在启动错误中,如果电机在强制换向的情况下旋转 4 次,且IC 没有进入无传感器驱动,则会进入错误模式。检 测时的操作可在外部 FET 的所有 off 设置和短路制动设置中选择。

当电机堵转时, 电机不能旋转。因此, IC 检测最小旋转计数错误或启动错误, 并进入误差模式。

表 **8.58** 最大旋转频率(最大旋转计数或以上)设置

| 寄存器设置 21[3:2]<br><b>FMAX</b> | 最大旋转频率    |
|------------------------------|-----------|
| 00                           | 0.75 kHz  |
| በ1                           | $1.5$ kHz |
| 10                           | 3 kHz     |
|                              | 无         |

#### 表 8.59 强制换向频率(最小旋转计数错误)设置

![](_page_49_Picture_245.jpeg)

• 强制换向频率与最小旋转计数错误的检测频率相同,且随空转检测时间的变化而变化。

#### 表 **8.60** 最小旋转计数错误和启动错误检测的操作设置

![](_page_49_Picture_246.jpeg)

#### 表 **8.61** 启动错误功能的启用**/**禁用设置

![](_page_49_Picture_247.jpeg)

### 欠电压锁定检测**(UVLO)**

当电源电压低于 IC 工作电压时, 此功能关闭 IC 工作以避免故障。

它同时监测 VM 电压和 VREG 电压。当 VM 电压为 3.9V (典型值)或以下, 或 VREG 电压为 3.7V (典型值) 或以下时,此功能激活。它有 0.3V(典型值)的滞后。当 VM 电压超过 4.2V(典型值), VREG 电压超过 4.0V (典型值)时,IC 恢复正常工作。

![](_page_50_Figure_5.jpeg)

![](_page_50_Figure_6.jpeg)

#### 输出过流检测**(ISD)**

为防止 IC 连续过流,采用外部分流电阻检测电机电流。检测到的输入到 RSA 引脚的电压变为 ISD 基准电压 VISD 或以上,外部 FET 输出全部 OFF。

#### 表 **8.62 ISD** 基准电压设置

![](_page_50_Picture_236.jpeg)

### 表 **8.63 ISD** 功能的启用**/**禁用设置

![](_page_50_Picture_237.jpeg)

### 8.4.7. 电荷泵低电压检测 (CPVSD)

当 VCP 和 VM 之间的电压为 3.7 V (典型值)或以下时, 电机输出关闭(作为高阻抗状态)。它有 0.3V (典型 值)的滞后。当电压差超过 4.0V(典型值)时, 电机恢复正常工作。

#### 表 **8.64 CPVSD** 功能的启用**/**禁用设置

![](_page_51_Picture_157.jpeg)

### 8.4.8. 热关断

采用热关断(TSD)。

它在 IC 的接点温度(Tj)超过 170℃ (典型值)时工作。所有输出 FET 关闭。它有 40℃ (典型值)的滞后。 当 IC 的接点温度变为 130℃ (典型值) 或以下时, 操作自动返回。

### 表 **8.65 TSD** 功能的启用**/**禁用设置

![](_page_51_Picture_158.jpeg)

## **9.** 绝对最大额定值

![](_page_52_Picture_305.jpeg)

### 表 **9.1** 绝对最大额定值(除非另有规定,**Ta=25°C**)

注 1: VREG 和 VCP 引脚电压在 IC 中产生。不要在外部施加电压。

注 2:输出电流可能受到环境温度和安装板的限制。设计不要超过接点温度。

注:半导体装置绝对最大额定值为一组在任何时候都不得超过的额定值。严禁超过这些额定值。 否则会造成装置击穿,损坏或退化,并因爆炸或燃烧而使人受伤。 请在特定工作范围内使用 IC。

## **10.** 工作范围

![](_page_53_Picture_246.jpeg)

![](_page_53_Picture_247.jpeg)

### 表 **10.2 NVM** 特性

![](_page_53_Picture_248.jpeg)

## **10.1.** 功耗

![](_page_53_Figure_8.jpeg)

安装在板上(4 层板: FR4:76.2 mm x 114.3 mm x 1.6 mm), Rth (j-a) = 30.5°C/W

图 **10.1** 功耗

# **11.** 电气特性

## 表 **11.1** 电气特性(除非另有规定,**VM = 14.8V, Ta = 25°C**)

![](_page_54_Picture_807.jpeg)

## TC78B009FTG

![](_page_55_Picture_830.jpeg)

## TC78B009FTG

![](_page_56_Picture_616.jpeg)

参考值:它指的是一个设计值。尚未执行装运前测试。

![](_page_57_Figure_2.jpeg)

图 **11.1 I 2 C** 时序图的电气特性

## **12.** 应用电路示例

注:出于解释目的,可能忽略或简化部分功能块,电路或常数。

![](_page_58_Figure_4.jpeg)

注:对于外部 FET,推荐 Ta 25°C 时其栅极阈值电压为最小值 1.0V 的规范。

## **13.** 封装尺寸

P-WQFN36-0505-0.50-001

"单位:mm"

![](_page_59_Figure_4.jpeg)

### 内容注解

#### **1.** 方块图

出于解释目的,可能忽略或简化部分功能块,电路或常数。

#### **2.** 等效电路

出于解释目的,可能简化等效电路图或忽略其中的一部分。

#### **3.** 时序图

出于解释目的,可能简化时序图。

#### **4.** 应用电路

本文所示应用电路仅供参考。 在大规范生产设计阶段,必须进行全面评估。 东芝不因提供这些应用电路示例而授予任何工业产权许可。

#### **IC** 使用注意事项

#### **IC** 处理注意事项

- (1) [半导体装置绝对最大额定值为一组在任何时候都不得超过的额定值。严禁超过这些额定值。 否则会造成装置击穿,损坏或退化,并因爆炸或燃烧而使人受伤。
- (2) 应使用适当的电源保险丝,以确保在出现过电流和/或 IC 故障时,大电流随即中断。当在超过绝对最大额定值的条 件下使用,接线路径不对,或者在接线或负载处产生异常脉冲噪声而造成大电流持续通过时,IC 会被完全击穿,并 导致烟雾或起火。为了尽量减小击穿时大电流流过的影响,必须进行适当的设置,例如保险丝容量,熔断时间及插 入电路的位置。
- (3) 如果贵公司的设计包含马达线圈等感性负荷,则设计中应纳入一个保护电路,以防止该装置因受到上电时突入电流 所形成电流,以及下电时反电动势所导致负电流的影响而发生故障或击穿。进而造成伤害、烟雾或起火。 应使用带 IC 的具有内置保护功能的稳定电源。若电源不稳定,保护功能可能不工作而造成 IC 击穿。进而造成伤 害、烟雾或起火。
- (4) 不得按错误的方向或不正确的方式插入装置。 保证电源的正负极端子接线正确。 否则电流消耗或功耗会超过绝对最大额定值而造成装置击穿、损坏或变坏,并因爆炸或燃烧而使人受伤。 此外,严禁使用插错方向或插入错误的任何装置,哪怕对其施加电流只有一次。

#### **IC** 处理要点

- (1) 过流保护电路 过流保护电路(简称限流电路)不一定能在所有情况下对 IC 进行保护。若过流保护电路在过流下工作,应立即消 除过流状态。 视使用方法及使用条件而定,超过绝对最大额定值会造成过流保护电路不能正常工作或者造成 IC 在工作前击穿。 此外,视使用方法及使用条件而定,若在工作后过电流继续长时间流过,IC 会发热而造成击穿。
- (2) 热关断电路

热关断电路不一定能在所有情况下对 IC 进行保护。若热关断电路在超温下工作,应立即消除发热状况。 视使用方法及使用条件而定,超过绝对最大额定值会造成热关断电路不能正常工作或者造成 IC 在工作前击穿。

(3) 热辐射设计

在使用流过大电流 IC 时(例如,功率放大器,调节器或驱动器),请设计适当的散热装置,保证在任何时间和情况 下不会超过规定的接点温度(Tj)。这些 IC 甚至在正常使用时会发热。对于 IC 散热不足的设计,会造成 IC 特性 变差或击穿。此外,在设计装置时,请考虑 IC 散热对外围部件的影响。

(4) 反电动势

当马达突然反转,停止或放慢时,由于反电动势的影响,电流会回流到马达电源。若电源的电流吸收能力小,装置 的马达电源和输出引脚就会存在超过绝对最大额定值的风险。为了避免出现这种问题,在系统设计中应考虑反电动 势的影响。

### **RESTRICTIONS ON PRODUCT USE**

Toshiba Corporation and its subsidiaries and affiliates are collectively referred to as "TOSHIBA".

- Hardware, software and systems described in this document are collectively referred to as "Product".
- TOSHIBA reserves the right to make changes to the information in this document and related Product without notice.
- This document and any information herein may not be reproduced without prior written permission from TOSHIBA. Even with TOSHIBA's written permission, reproduction is permissible only if reproduction is without alteration/omission.
- Though TOSHIBA works continually to improve Product's quality and reliability, Product can malfunction or fail. Customers are responsible for complying with safety standards and for providing adequate designs and safeguards for their hardware, software and systems which minimize risk and avoid situations in which a malfunction or failure of Product could cause loss of human life, bodily injury or damage to property, including data loss or corruption. Before customers use the Product, create designs including the Product, or incorporate the Product into their own applications, customers must also refer to and comply with (a) the latest versions of all relevant TOSHIBA information, including without limitation, this document, the specifications, the data sheets and application notes for Product and the precautions and conditions set forth in the "TOSHIBA Semiconductor Reliability Handbook" and (b) the instructions for the application with which the Product will be used with or for. Customers are solely responsible for all aspects of their own product design or applications, including but not limited to (a) determining the appropriateness of the use of this Product in such design or applications; (b) evaluating and determining the applicability of any information contained in this document, or in charts, diagrams, programs, algorithms, sample application circuits, or any other referenced documents; and (c) validating all operating parameters for such designs and applications. **TOSHIBA ASSUMES NO LIABILITY FOR CUSTOMERS' PRODUCT DESIGN OR APPLICATIONS.**
- **PRODUCT IS NEITHER INTENDED NOR WARRANTED FOR USE IN EQUIPMENTS OR SYSTEMS THAT REQUIRE EXTRAORDINARILY HIGH LEVELS OF QUALITY AND/OR RELIABILITY, AND/OR A MALFUNCTION OR FAILURE OF WHICH MAY CAUSE LOSS OF HUMAN LIFE, BODILY INJURY, SERIOUS PROPERTY DAMAGE AND/OR SERIOUS PUBLIC IMPACT (**" **UNINTENDED USE**"**).** Except for specific applications as expressly stated in this document, Unintended Use includes, without limitation, equipment used in nuclear facilities, equipment used in the aerospace industry, lifesaving and/or life supporting medical equipment, equipment used for automobiles, trains, ships and other transportation, traffic signaling equipment, equipment used to control combustions or explosions, safety devices, elevators and escalators, and devices related to power plant. **IF YOU USE PRODUCT FOR UNINTENDED USE, TOSHIBA ASSUMES NO LIABILITY FOR PRODUCT.** For details, please contact your TOSHIBA sales representative or contact us via our website.
- Do not disassemble, analyze, reverse-engineer, alter, modify, translate or copy Product, whether in whole or in part.
- Product shall not be used for or incorporated into any products or systems whose manufacture, use, or sale is prohibited under any applicable laws or regulations.
- The information contained herein is presented only as guidance for Product use. No responsibility is assumed by TOSHIBA for any infringement of patents or any other intellectual property rights of third parties that may result from the use of Product. No license to any intellectual property right is granted by this document, whether express or implied, by estoppel or otherwise.
- **ABSENT A WRITTEN SIGNED AGREEMENT, EXCEPT AS PROVIDED IN THE RELEVANT TERMS AND CONDITIONS OF SALE FOR PRODUCT, AND TO THE MAXIMUM EXTENT ALLOWABLE BY LAW, TOSHIBA (1) ASSUMES NO LIABILITY WHATSOEVER, INCLUDING WITHOUT LIMITATION, INDIRECT, CONSEQUENTIAL, SPECIAL, OR INCIDENTAL DAMAGES OR LOSS, INCLUDING WITHOUT LIMITATION, LOSS OF PROFITS, LOSS OF OPPORTUNITIES, BUSINESS INTERRUPTION AND LOSS OF DATA, AND (2) DISCLAIMS ANY AND ALL EXPRESS OR IMPLIED WARRANTIES AND CONDITIONS RELATED TO SALE, USE OF PRODUCT, OR INFORMATION, INCLUDING WARRANTIES OR CONDITIONS OF MERCHANTABILITY, FITNESS FOR A PARTICULAR PURPOSE, ACCURACY OF INFORMATION, OR NONINFRINGEMENT.**
- Do not use or otherwise make available Product or related software or technology for any military purposes, including without limitation, for the design, development, use, stockpiling or manufacturing of nuclear, chemical, or biological weapons or missile technology products (mass destruction weapons). Product and related software and technology may be controlled under the applicable export laws and regulations including, without limitation, the Japanese Foreign Exchange and Foreign Trade Law and the U.S. Export Administration Regulations. Export and re-export of Product or related software or technology are strictly prohibited except in compliance with all applicable export laws and regulations.
- Please contact your TOSHIBA sales representative for details as to environmental matters such as the RoHS compatibility of Product. Please use Product in compliance with all applicable laws and regulations that regulate the inclusion or use of controlled substances, including without limitation, the EU RoHS Directive. **TOSHIBA ASSUMES NO LIABILITY FOR DAMAGES OR LOSSES OCCURRING AS A RESULT OF NONCOMPLIANCE WITH APPLICABLE LAWS AND REGULATIONS.**